#### Comments about the LOGIN Message

(J919h) 2h-FEB-72 16:h0; Title: Author(s): Kenneth E. Victor/KEV: Distribution: Diane S. Kaye, Paul Rech, Michael D. Kudlick, Donald R. Cone, Don Limuti, William R. Ferguson, Priscilla Lister, Robert L. Dendy, Linda L. Lane, Marilyn F. Auerbach, Walter L. Bass, Mary S. Church, William S. Duvall, Douglas C. Engelbart, Beauregard A. Hardeman, Martin E. Hardy, J. D. Hopper, Charles H. Irby, Mil E. Jernigan. Harvey G. Lehtman, John T. Melvin, Jeanne B. North, James C. Norton, Cindy Page, Bruce L. Parsley, William H. Paxton, Leffrey C. Peters, Jake Ratliff, Barbara E. Row, Ed K. Van De Riet, Dirk H. van Nouhuys. Kenneth E. Victor, Donald C. Wallace, Richard W. Watson, Don I. Andrews/SRI-ARC; Sub-Collections: SRI-ARC: Clerk: BER;

1

**comments about the LOGIN Message** 

Currently we see the LOGIN message at least once a day.<br>I suggest changing this so that you only see each LOGIN I suggest changing this so that you only see each LOGIN message **onCe.**  Please give comments to me or JTM -- KEV.

)

)

BLP 16-FEB-72 16:21 9196 Suggestion to Delete Executer Content-analyzer Command

It is proposed that the command Execute Content analyzer be deleted.

 $-1$ 

The reason for this is that there is the command Goto Program Content analyzer which does exactly the same thing. This is the only place in NLS where there are two commands to do the same thing. Its a pain to keep them consistent.

Unless there are strong objections raised by Monday, Feb. 21, the suggestion will be acted out.

1

 $\overline{\mathbf{3}}$ 

BLP 16-FEB-72 16:21 9196 Suggestion to Delete Executer Content-analyzer Command

(J9196) 16-FEB-72 16:21; Title: Author(s): Bruce L. Parsley/BLP; Distribution: Diane S. Kaye, Paul Rech, Michael D. Kudlick, Donald R. Cone, Don Limuti, William R. Ferguson, Priscilla Lister, Robert L. Dendy, Linda L. Lane, Marilyn F. Auerbach, Walter L. Bass, Mary S. Church, William S. Duvall, Douglas C. Engelbart, Beauregard A. Hardeman, Martin E. Hardy, J. D. Hopper, Charles H. Irby, Mil E. Jernigan, Harvey G. Lehtman, John T. Melvin, Jeanne B. North, James G. Norton, Cindy Page, Bruce L. Parsley, William H. Paxton, Jeffrey C. Peters, Jake Ratliff, Barbara E. Row, Ed K. Van De Riet, Dirk H. van Nouhuys, Kenneth E. Victor, Don C. Wallace, Richard W. Watson, Don I. Andrews/SRI-ARC; Sub-Collections: SRI-ARC; Clerk; BLP;

ON GETTING FROM HERE TO WHERE?

**Part 19** 

#### ON GETTING FROM HERE TO THERE (where ever that may bell)

there has been a lot of discussion, bitching etc. here at ARC recently on where we are going and what we are doing. I feel We are spinning our wheels mainly because there is a feeling we have invented something new (NLS, AUGMENTATION ...) and are in a hurry to export it before some one beats us the the punch. We are even considering changing our work habits, hours and structuce in order to face the comming deadlines and commitments.

just what is it that ARC has to offer the world that a CUC, XEROX, or any body else for that matter cant do equally well with 1000 robots (disguised as programmers) and a cobol compiler?

I think the most significant thing here a ARC is the people system and NLS is the proof that traditional bullshit nose to ground management is not only not the way to do things but is in fact the wrong way. The thing we should be worried about is not that we are getting behind, but rather that the true nature of the group is not being represented, sold, exported or even shared with some members of ARC.

Its really rather easy to meet deadlines and deliver on time if you dont care how many people you fuck over in the process. Just look around at "succesful" people, businesses, governments, etc ...

How we get there is overwelmingly more important than when or how much it costs. Even though the later is the measure of the real world

I joined ARC because I felt that it is proof positive that there is an alternative to people exploitation. In fact since being here I beleive it to be not only an alternative but better way.

If we are going to adopt traditional methods of management in order to prepare ourselves for the real world environment then lets cash in now and consider the experiment a failure. The world doesn't need another software house. Least of all an idealistic one.

 $1<sub>b</sub>$ 

1a

ı

 $1c$ 

ld

le

lf

 $l$ g

## DCW 16-FEB-72 16:30 9197

### ON GETTING FROM HERE TO WHERE?

 $9 - 1$ 

(J9197) 16-FEB-72 16:30; Title: Author(s): Don C. Wallace/DOW; Distribution: Diane S. Kaye, Paul Rech, Michael D. Kudlick, Donald R. Cone, Don Limuti, William R. Ferguson, Priscilla Lister, Robert L. Dendy, Linda L. Lane, Marilyn F. Auerbach, Walter L. Bass, Mary S. Church, William S. Duvall, Douglas C. Engelbart, Beauregard A. Hardeman, Martin E. Hardy, J. D. Hopper, Charles H. Irby, Mil E. Jernigan, Harvey G. Lehtman, John T. Melvin, Jeanne B. North, James C. Norton, Cindy Page, Bruce L. Parsley, William H. Paxton, Jeffrey C. Peters, Jake Ratliff, Barbara E. Row, Ed K. Van De Riet, Dirk H. van Nouhuys, Kenneth E. Victor, Don C. Wallace, Richard W. Watson, Don I. Andrews/SRI-ARC; Sub-Collections: SRI-ARC; Clerk: DCW; Origin: <WALLACE>COMMENT.NLS;1, 16-FEB-72 14:59 DOW ;

Proposed Control Language for NLSDDT

 $\sim$ 

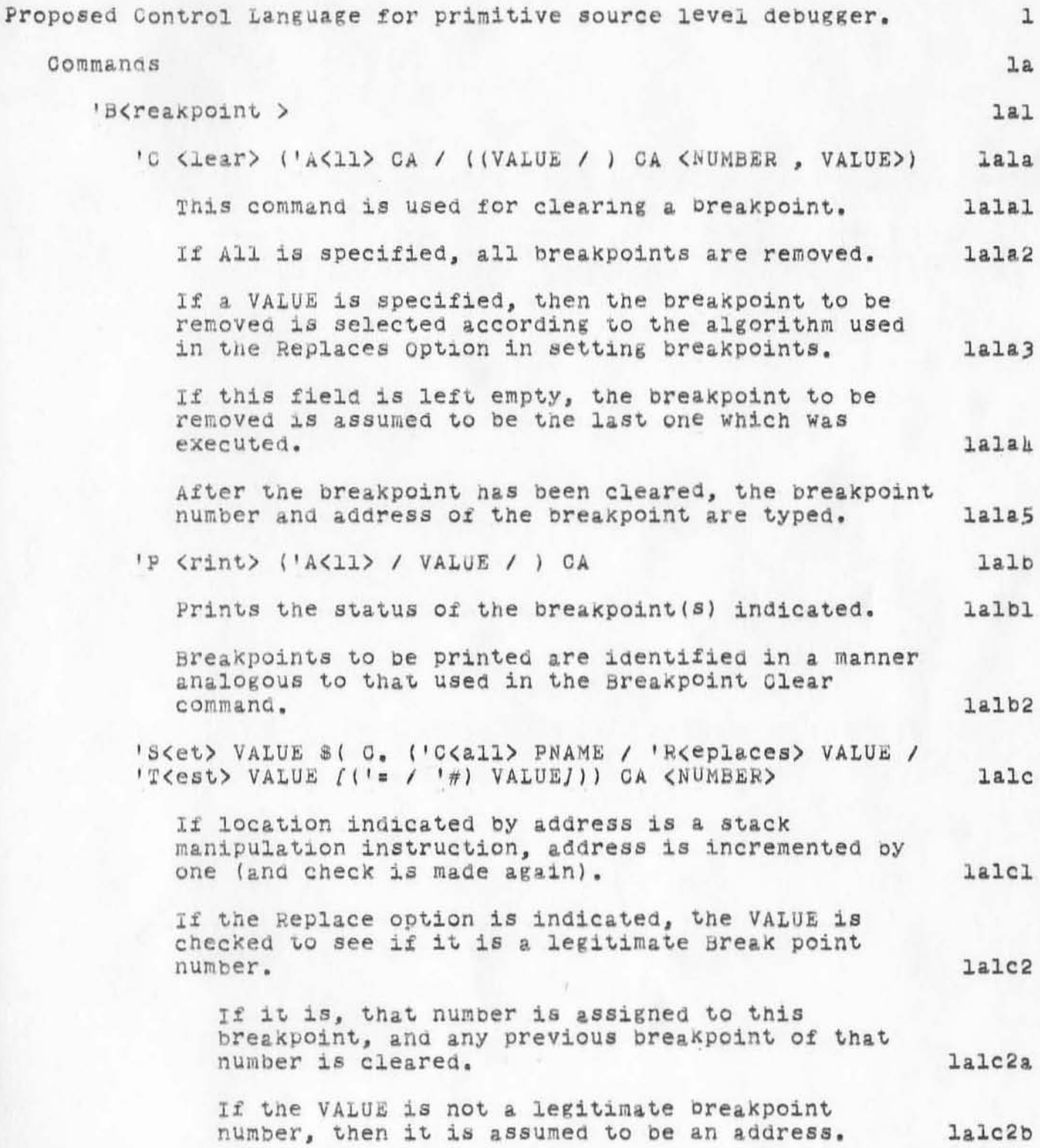

#### Proposed Control Language for NLSDDT

•

. .

)

)

 $)$ 

The breakpoint table is searched for a oreakpoint at that address (the address is evaluated like a breakpoint address with regard to Stack manipulation instructions) , and if found, that breakpoint is replaced by the one currently being specified. lalc2bl

If a matching breakpoint is not found, a warning message is displayed. 1alc2b2

If the Replace option is not specified, then the first available breakpoint in the table is assigned. lalc3

If the Call option is specified, then the breakpoint becomes a conditional breakpoint. The community of the later

whenever the instruction in the breakpoint location is executed, the procedure specified by the Call option is called. And have called a lately

If that procedure returns true, the preakpoint is executed. lalc4b

otherwise, the instruction normally occupying the break location is executed, and the breakpoint is ignored. ignored. lalckc

The Test option specifies that the location specified bY the first VALUE is compared to the value *ot* the second VALUE, and the break is executed if they are equal. equal. lale5

If the '= VALUE is omitted, the test is made against non-zero. lalc5a

The breakpoint table is set up when the user executes a 'Go or Proceed command, and restored whenever a oreakpoint is executed . lalc6

The table entry format is as follows: lalc6a

Word 0: location of breakpoint instruction. lal06al

Word 1: The Instruction replaced by the breakpoint call  $lalc6a2$ 

This will be set to -1 if the break is not active. active. 1alc6a2a

Proposed Control Language for NLSDDT

)

 $\gamma_{\mu}$  .  $\frac{\omega_{\mu}}{2}$ 

 $\frac{1}{2}$ 

)

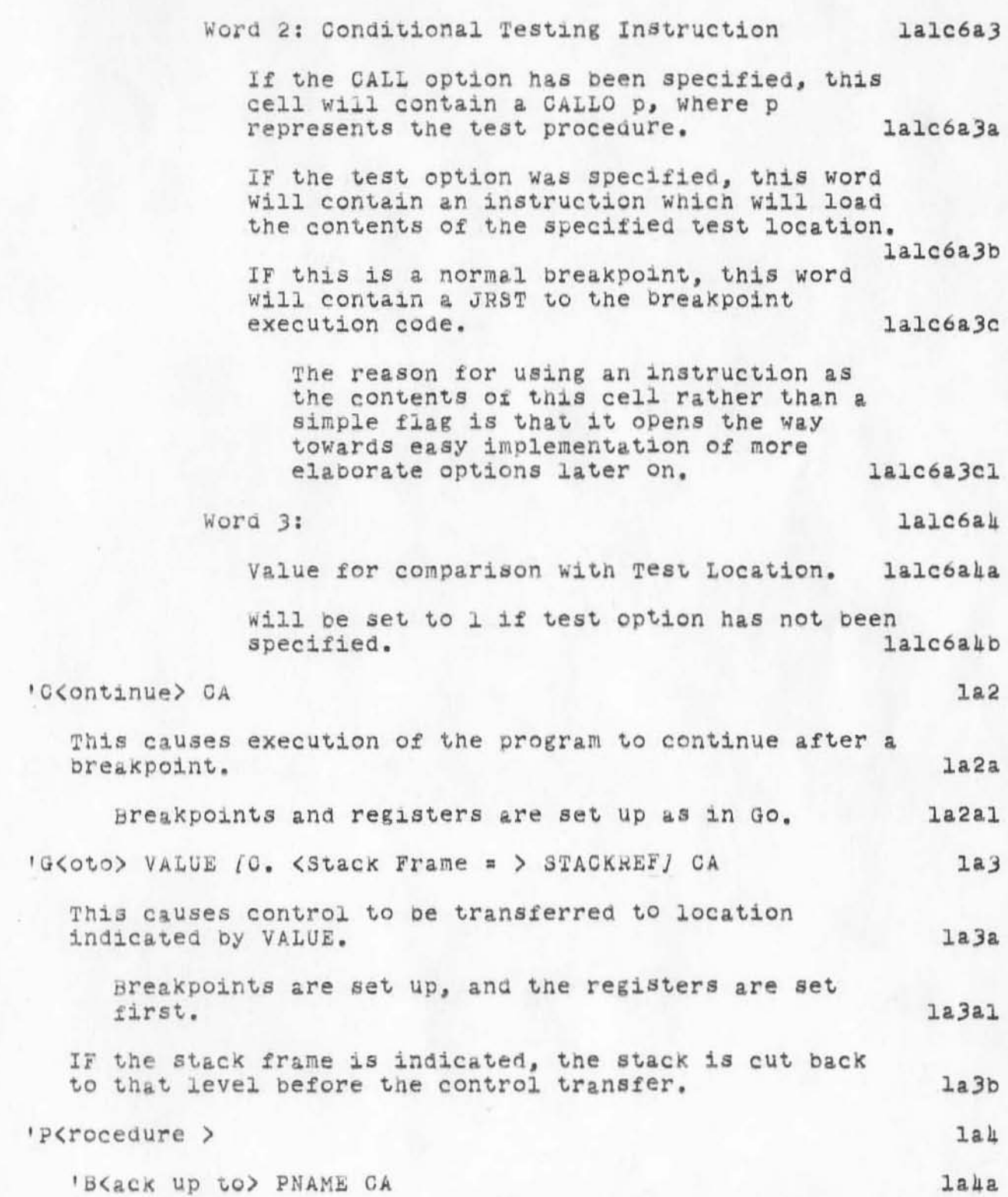

Proposed Control Language for NLSDDT

 $\eta_{\rm{max}}=2$ 

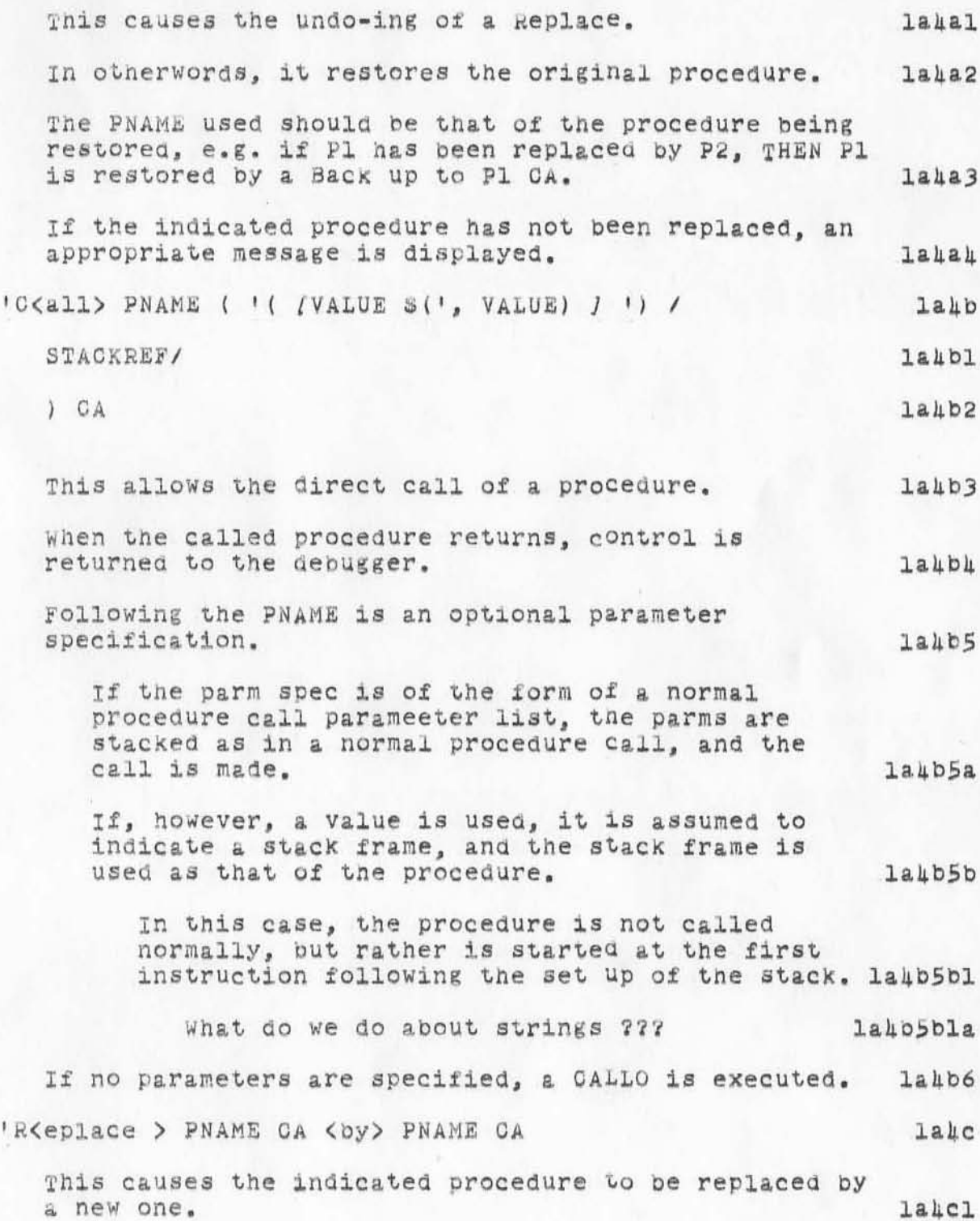

### Proposed Control Language for NLSDDT

The implementation of this is similar to breakpoints. in that it is accomplished by replacing the first instruction in the old procedure with a jump to the first instruction of the replacing procedure. lahc2 A table is kept which contains the address of the replaced procedure, and the instruction replaced by the JRST. lahc3 'S<how> ('R<ecord> / S<tring> / L<ocation> / -('S/'R/'L)) SHOWADDR (C. MODESPEC CA) CA (SP VALUE CA)  $1a5$ Entity  $1a5a$ The operand of the SHOW command is an entity, which may be any of the following types:  $1a5a1$ (a) Word: (specified by Location Or empty) Refers to 1 PDP10 Memory word *la5ala* (b) Field: (Specified as word, except that address is terminated with a field designator) A Field which is contained within a word (or is equivalent  $l$ a 5a $l$ b to the word) The Location of the field is computed relative to the address pf a PDP10 word. Note that the PDP10 Word is treated as the start of the record containing the field, not the word containing the field.  $1a5a1b1$ (c) Record: (Specified by Record) A Set of contiguous fields (defined by an LlO RECORD Declaration) **la5alc** The particular record to be used in interpreting the data is addressed by the internal cell RP.  $1a5a1c1$ (d) String: (Specified by String) An NLS A-String of the standard format laSald (e) sequence: (Specified by parameters used in address) A set of records, fields, or words (may be intermixed) designated by a procedure or other dynamic device. Usually used for the display of certain entities within DDT, e.g. TRACE is a sequence. **laSale** 

Proposed Control Language for NLSDDT

)

)

)

The entity type sometimes implies that a particular format will be used in 6isplaying the contents: 1a5a2 Word, Field: Contents displayed as either a symbolic quantity (e.g. blap+16) or in halfword octal format  $l<sub>a</sub>$ Sa $2a$ pecora:  $1a5a2b$ Displayed according to mode (symbolic/numeric), with individual fields separated by TAB or EOL. 1aSa2b1 string: The maximum ana current lentgh of the string are displayed in the format (MMM:LLL) where MMM is the Max, and LLL is the current length, followed by the string itself displayed as text. 1a5a2c When an operand of the type string is displayed, an error is indicated if the format of the data does not coincide With that of an A-string  $1a5a2c1$ sequence: Displayed in a manner appropriate to the particular sequence. la5a2d Mode  $1a5b$ If explicitly indicated (Numeric or sympolic), will overl de the previous setting. overide is permanent  $1a5b1$ The optional Value clause has the following meanings:  $1a5c$ Word, Field: The value typed replaces the current value of the entity  $1a5c1$ Record: The user will be led (symbolically) through the individual fields in the record, and he may place a value in each field until a CA is typed. 1a5c2 C. Inaicates for the current field to be Closed, and the next one opened.  $1a5c2a$ CD Aborts, and none of the fields are changed. 1aS02b string: The user may type a string, and it will porting. The user may type a sorting, and 1a5c3 The length word is automatically updated, and an

Proposed Control Language for NLSDDT WSD 16-FEB-72 16:56 9198

 $\mu\tau = -1$ 

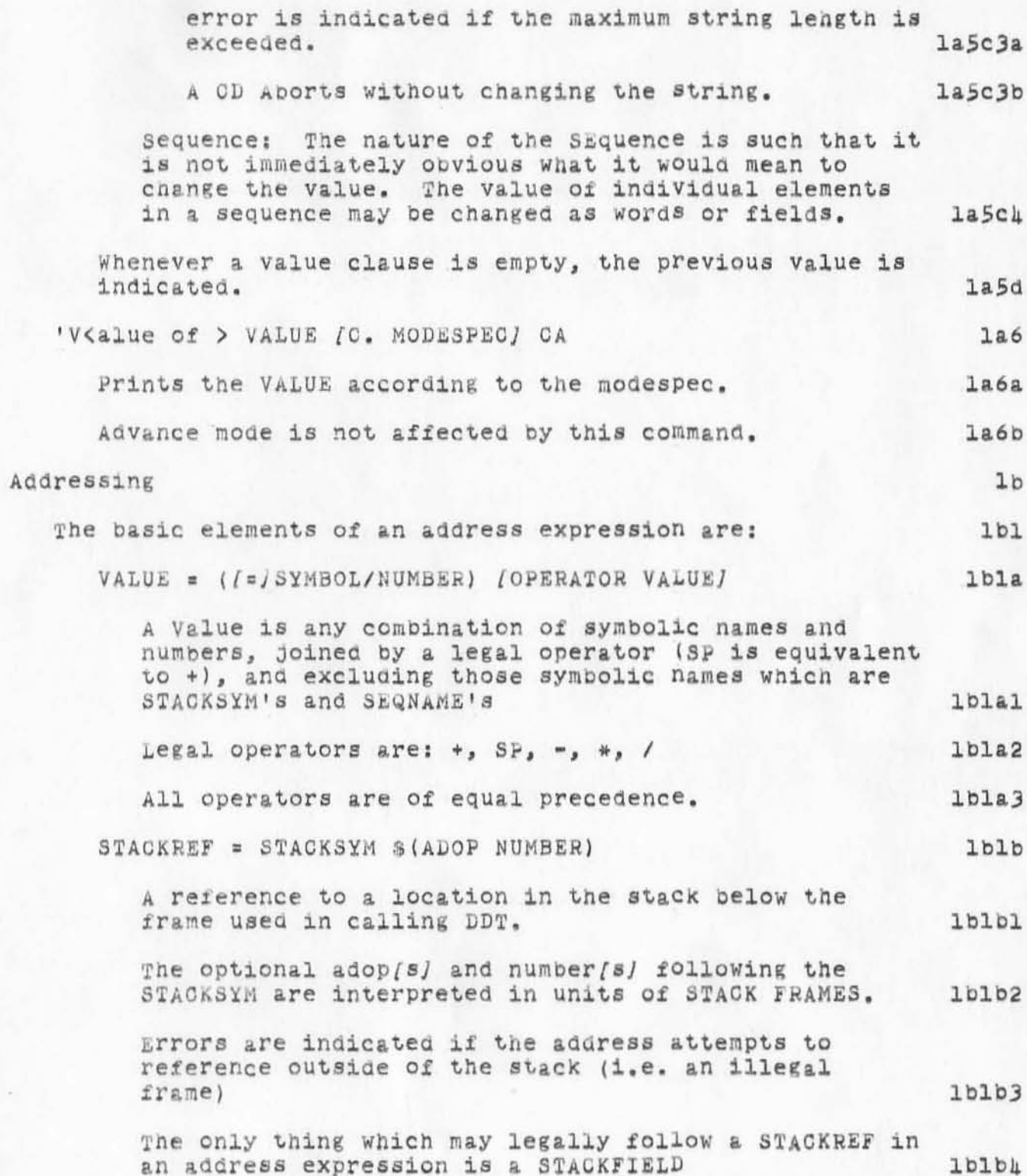

Proposed Control Language for NLSDDT

 $\mathcal{A}$ 

 $\langle \cdot \rangle$ 

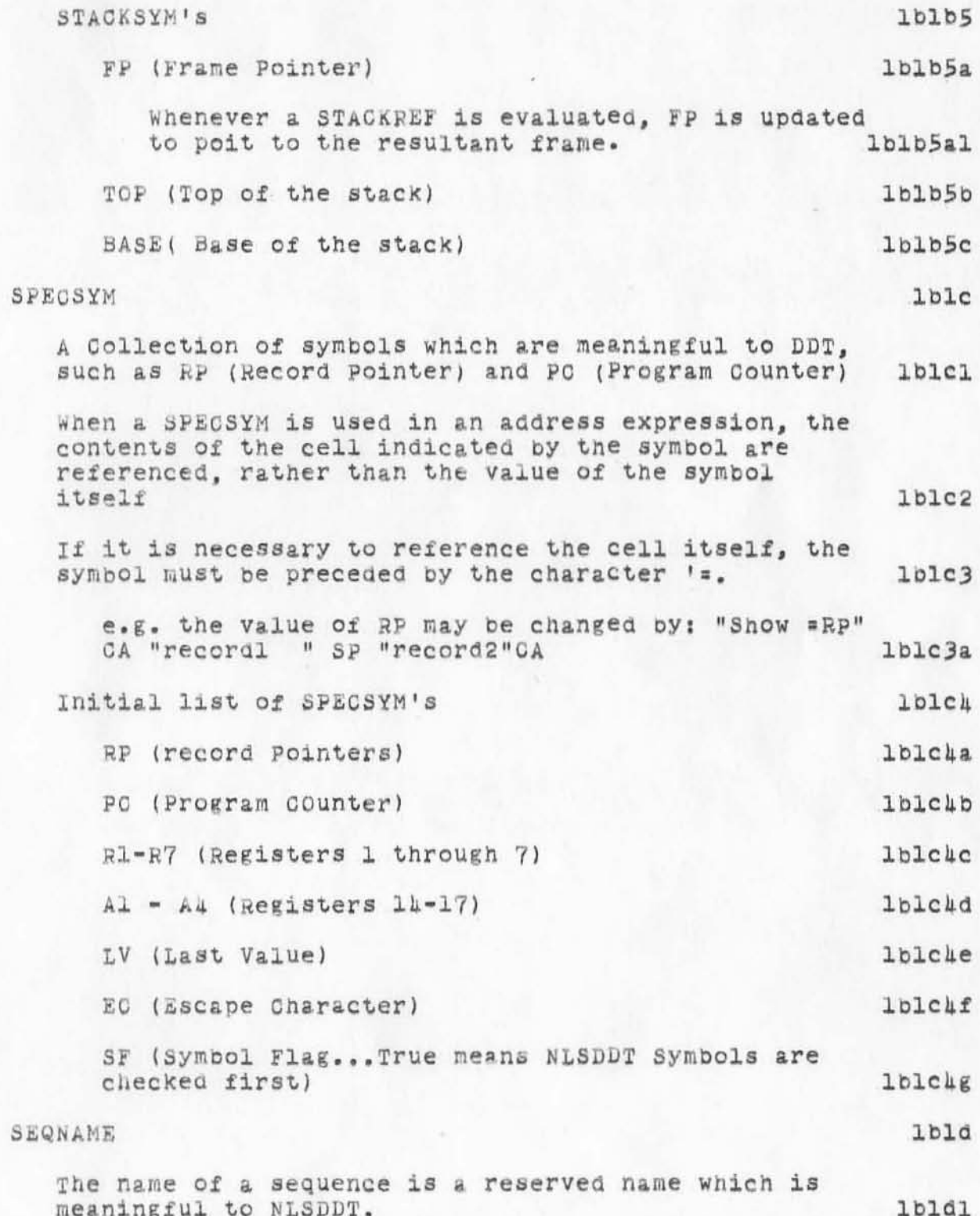

Proposed Control Language for NLSDDT

 $\mu = \pi$ 

 $\sim 100$ 

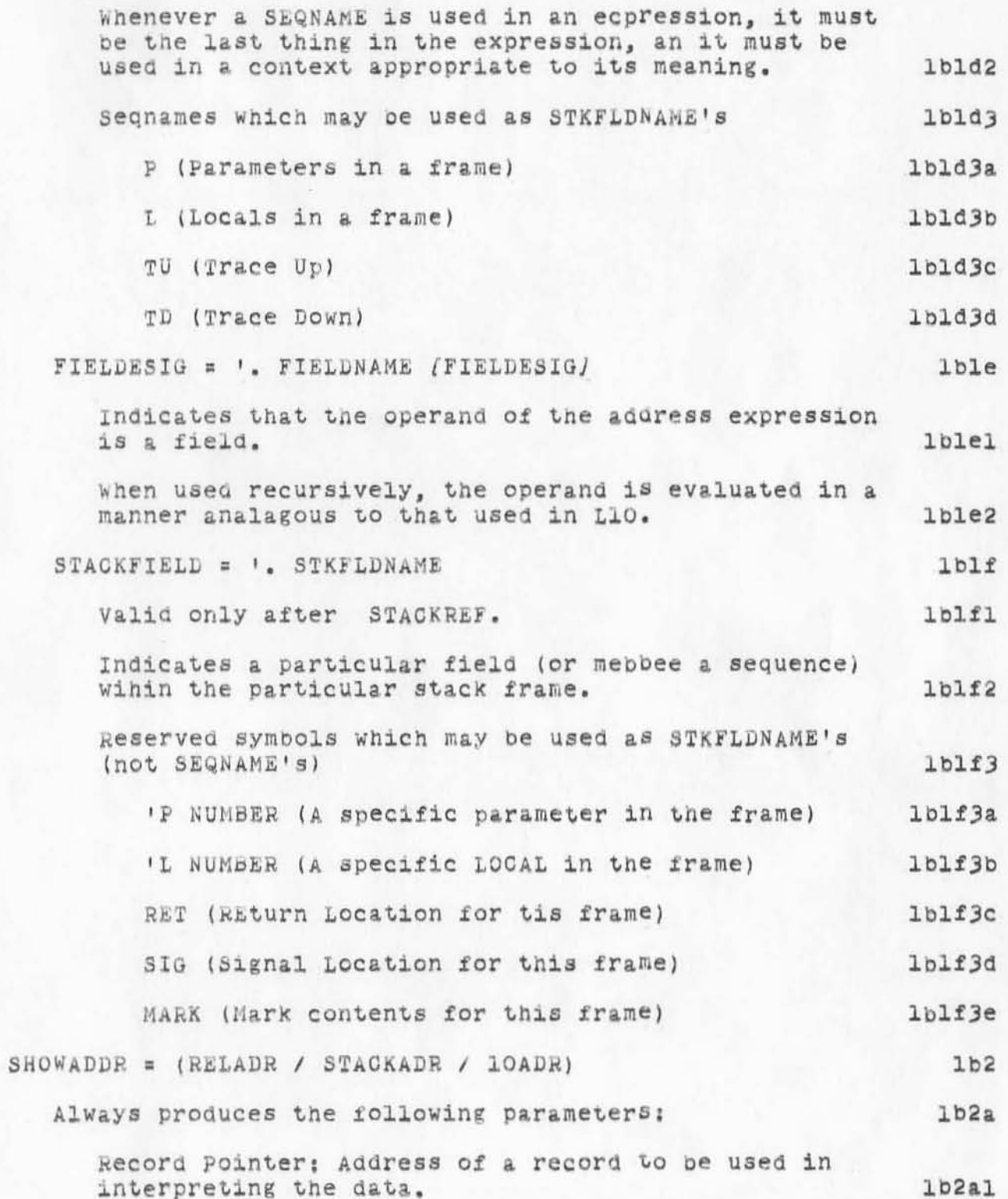

Proposed Control Language for NLSDDT

 $\label{eq:3.1} \begin{array}{cc} \mathcal{U} & \mathcal{I} \\ & \mathcal{I} \end{array}$ 

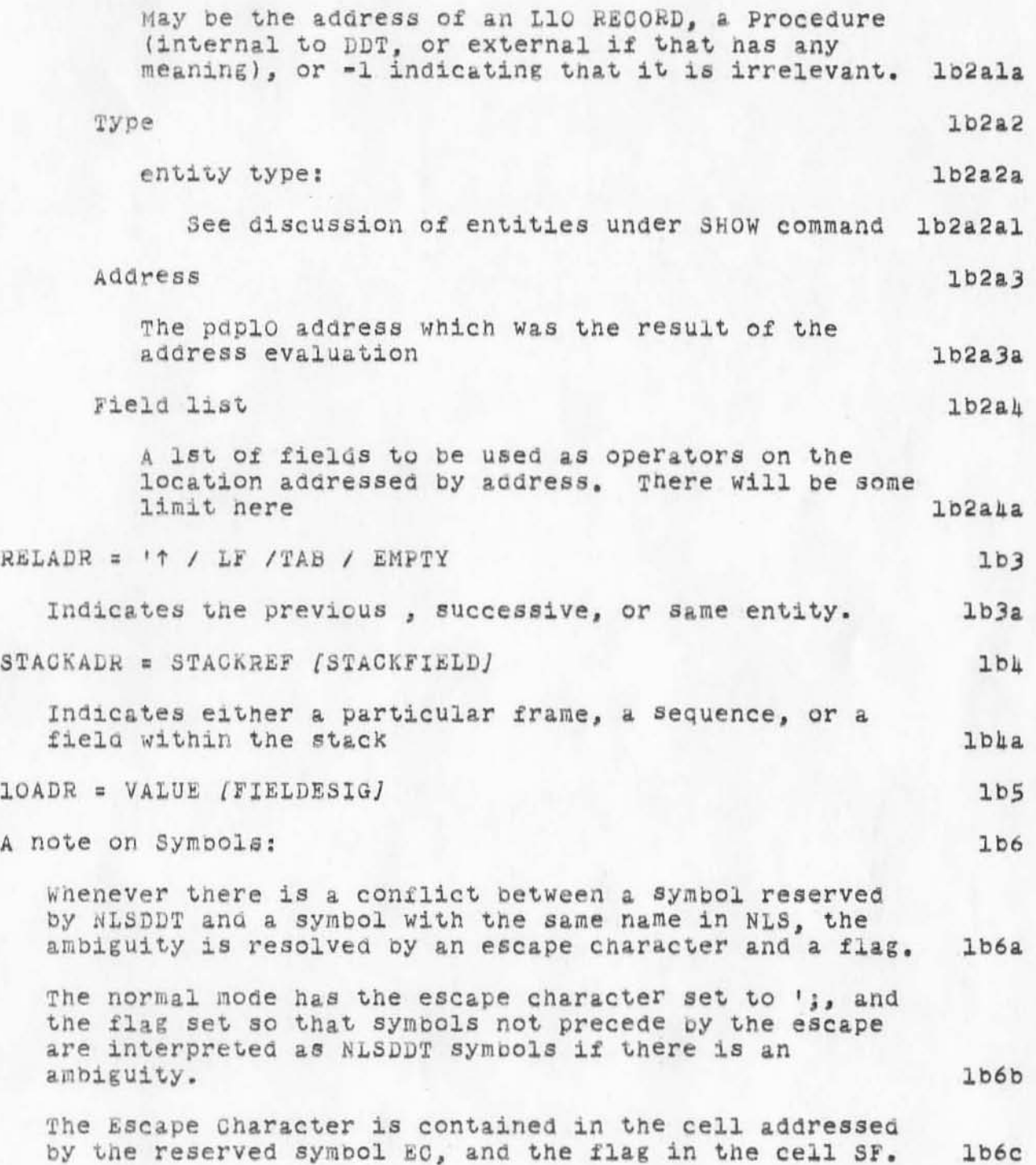

Proposed Control Language for NLSDDT

四 二  $1 - 3 - 4$ 

> (J9198) 16-FEB-72 16:56; Title: Author(s): William S. Duvall/WSD; Distribution: John T. Melvin, Diane S. Kaye, Don I. Andrews, Walter L. Bass, William S. Duvall, Mary S. Church, J. D. Hopper, Charles H. Irby, Harvey G. Lehtman, John T. Melvin, Bruce L. Parsley, William H. Paxton/JTM NPG; Sub-Collections: SRI-ARC NPG; Clerk: WSD;

# DOW 16-FEB-72 16:58 9199

 $\mathtt l$ 

OFFICIAL HOST NAMES IN NETSER AND TELNET

official host names dont fit in a single word ala sixbit bullshit this is supposedto be remedied in version 129 of tenex... please refer problems of this type to mohammad the mountain is tired of the journey.....

DOW 16-FEB-72 16:58 9199 OFFICIAL HOST NAMES IN NETSER AND TELNET

)

)

)

 $(J9199)$   $16-FEB-72 16:58;$  Title: Author(s): Don C. Wallace/DCW;  $Distri$ bution: Jonathan B Postel/JBP; Sub-Collections: SRI-ARC; Clerk: **Dew;** 

BLP 16-FEB-72 18:00 9200 Communique from the Cedar 9 -- 16 February 1972

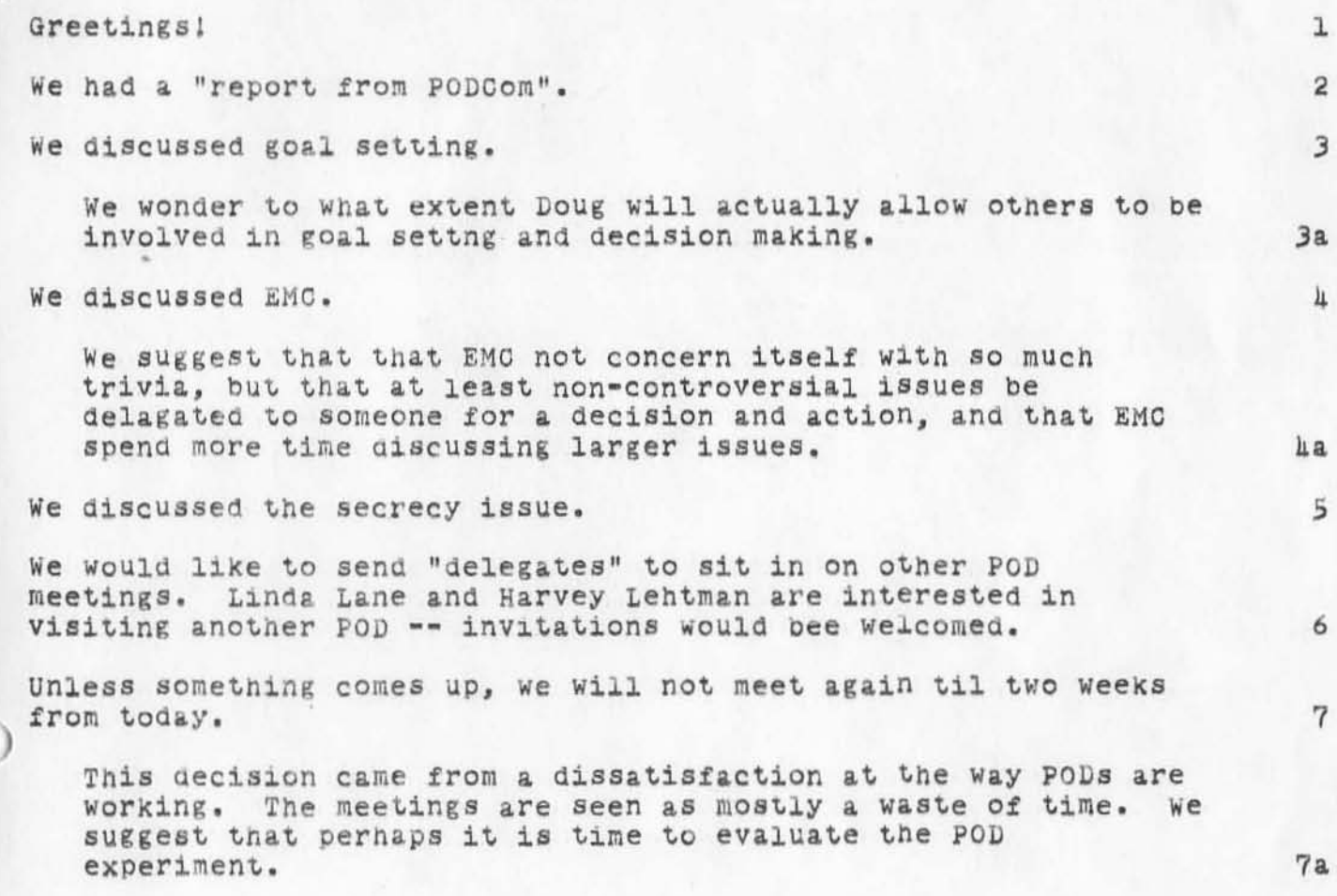

l

)

BLP 16-FEB-72 18:00 9200 Communique from the Cedar 9 -- 16 February 1972

(J9200) 16-FEB-72 18:00; Title: Author(s): Bruce L. Parsley/BLP; Distribution: Diane S. Kaye, Paul Rech, Michael D. Kudlick, Donald R. Cone, Don Limuti, William R. Ferguson, Priscilla Lister, Robert L. Dendy, Linda L. Lane, Marilyn F. Auerbach, Walter L. Bass, Mary S. Church, William S. Duvall, Douglas C. Engelbart, Beauregard A. Hardeman, Martin E. Hardy, J. D. Hopper, Charles H. Irby, Mil E. Jernigan, Harvey G. Lehtman, John T. Melvin, Jeanne B. North, James C. Norton, Cindy Page, Bruce L. Parsley, William H. Paxton, Jeffrey G. Peters, Jake Ratliff, Barbara E. Row, Ed K. Van De Riet, Dirk H. van Nouhuys, Kenneth E. Victor, Don C. Wallace, Richard W. Watson, Don I. Andrews/SRI-ARC; Sub-Collections: SRI-ARC; Clerk: BLP;

BLP 16-FEB-72 18:24 9201

Suggestion for POD Delegates to Meet with ECM

I would like to make the fOllowing suggestion:

Once a Week for say an hour, the ECM meet with one representative each from the PODs to discuss issues raised in the PODs. 2

The reason for the suggestion is:

)

)

)

At least the Cedar 9 were unhappy when it turned out that PODCom Was not to be a device for bringing their gripes and suggestions to the attention Of the powers that be and naving something done about them (at least have them acknowleged), PODCom is indeed an inappropriate place for such things since Doug wants out of that sort of decision making. The ECM is really a more appropriate place for treatment of many of the things that are raised at the PODs and that they would like some attention paid to, Thus the suggestion. The strategy of the suggestion.

I would much prefer it if 4 delegates from the PODs met with the regular EOM. However another possibility would be for the ECM to devote say an hour each week to discussion of issues raised in the PODS (each POD has a member of ECM). The feedback from that hour should be very explicitly done. 4

1

1

3

BLP 16-FEB-72 18:24 9201 Suggestion for POD Delegates to Meet with ECM

(J9201) 16-FEB-72 18:24; Title: Author(s): Bruce L. Parsley/BLP; Distribution: Diane S. Kaye, Paul Rech, Michael D. Kudlick, Donald R. Cone, Don Limuti, William R. Ferguson, Priscilla Lister, Robert L. Dendy, Linda L. Lane, Marilyn F. Auerbach, Walter L. Bass, Mary S. Church, William S. Duvall, Douglas C. Engelbart, Beauregard A. Hardeman, Martin E. Hardy, J. D. Hopper, Charles H. Irby, Mil E. Jernigan, Harvey G. Lehtman, John T. Melvin, Jeanne B. North, James C. Norton, Cindy Page, Bruce L. Parsley, William H. Paxton, Jeffrey C. Peters, Jake Ratliff, Barbara E. Row, Ed K. Van De Riet, Dirk H. van Nouhuys, Kenneth E. Victor, Don C. Wallace, Richard W. Watson, Don I. Andrews/SRI-ARC; Sub-Collections: SRI-ARC; Clerk: BLP;

DCW 16-FEB-72 19:05 9202 update to disk allocation/restriction writeup- 8756 The following discribes the implementation of a disk file space allocation and restricticon factility in tenex.  $\mathbf{1}$ Presently the disk allocation is a property of the user and is defined in the DDB by cell "DDBMAX". This cell will no longer be used and instead a cell in the directory overhead block "DIRDSK" is used to contain both the present count of file pages and the max allowable. 1a Accounting of disk pages used is done at close and expunge time. The error return code OPNX10 (no room) is used for OPENF for violation of directory disk space alloction. Enabled wheel status overides the alloction/restriction facility. lb This has the draw back that a single large file could greatly exceed a directories allocation, but the overhead required to keep track of disk pages dynamically is prohibitive.  $1c$ Setting of the "pages used" count is accomplished by either using the "SET COUNT" function in BSYS or dumping and restoring the file system. Care must be exercised that a users file space at dump time is within his allocation. If it is not some of his files will not be restored. ld The following code changes are required to impliment this facility all insertions show new code bracketed by old (existing).  $\overline{2}$  $2a$  $jsys.faij74$  (page 35) this change allows setting "new" max disk Word with crdir jsys  $2a1$ delete at crdir3+3  $2a2$ UMOVE A, 2(E) ; get max disk storage  $2a2a$ TLNE E. (1B2)  $2a2b$  $2a2c$ MOVEM A, DDBMAX(NUM) insert at crdir3+31  $2a3$ BUG(HLT, < SETDIR... : \*\*\* existing code  $2a3a$ UMOVE  $A, Z(E)$ jget max disk storage  $2a3b$ 

$$
b^{\rm M}_{\rm c}
$$

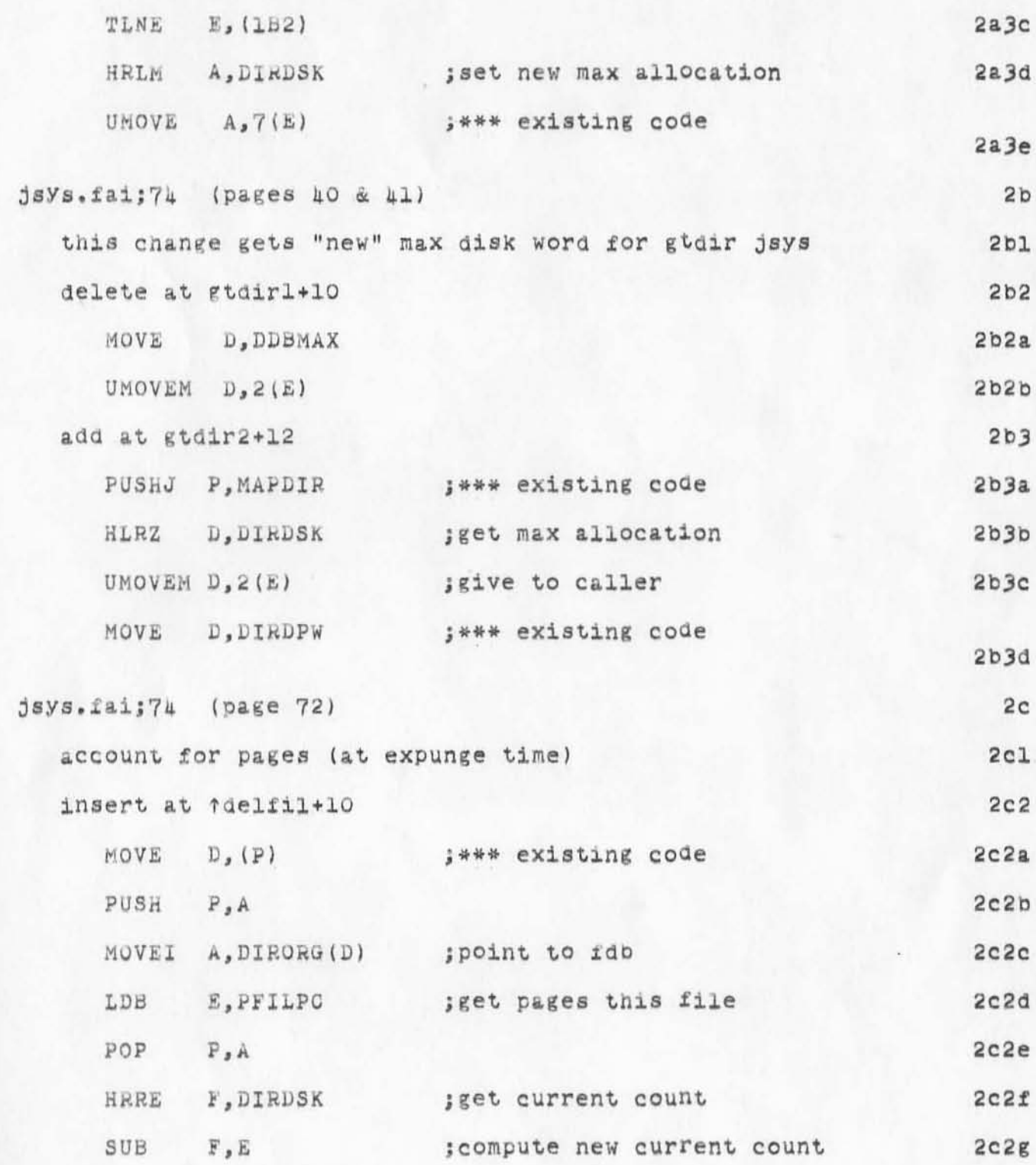

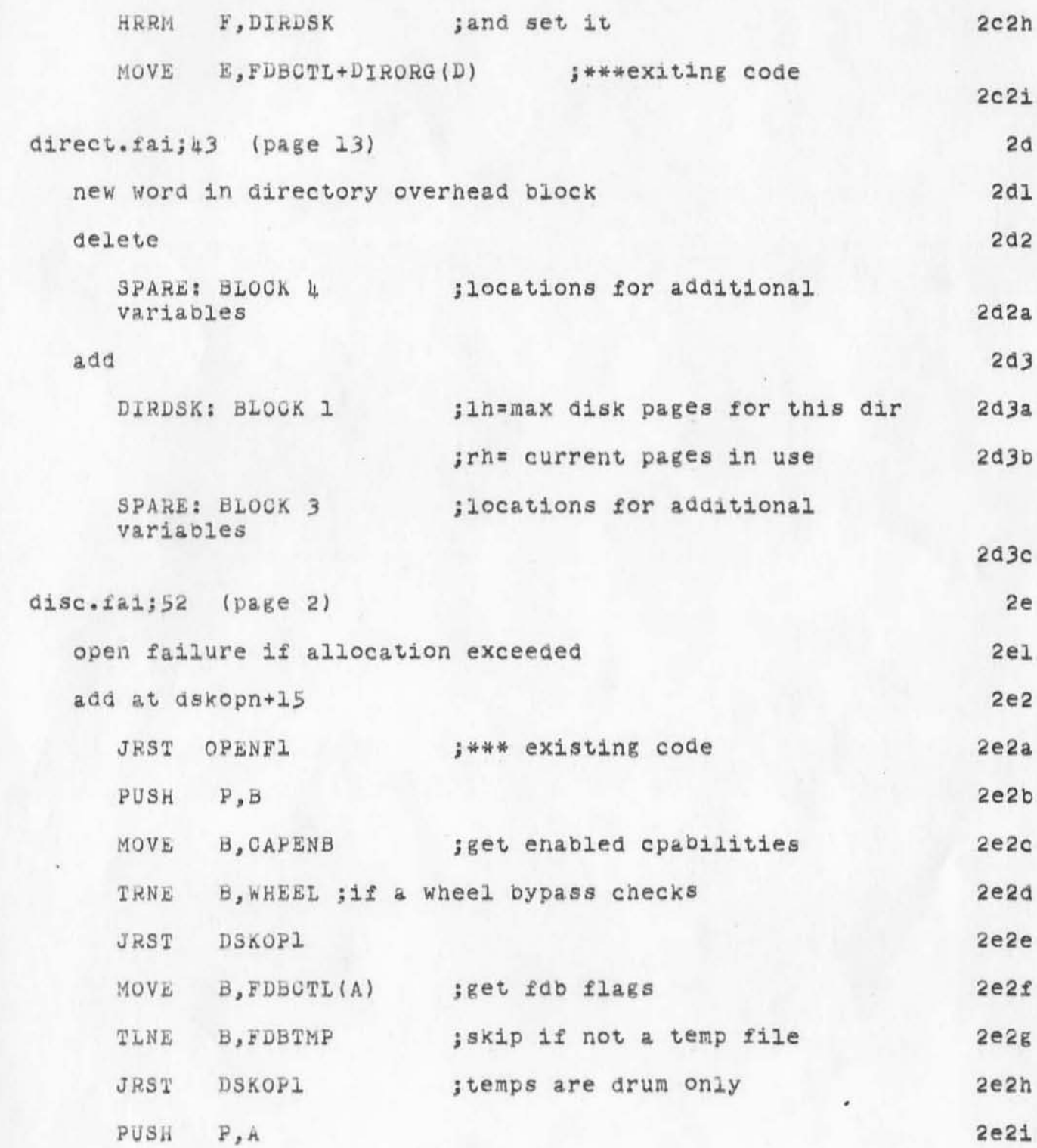

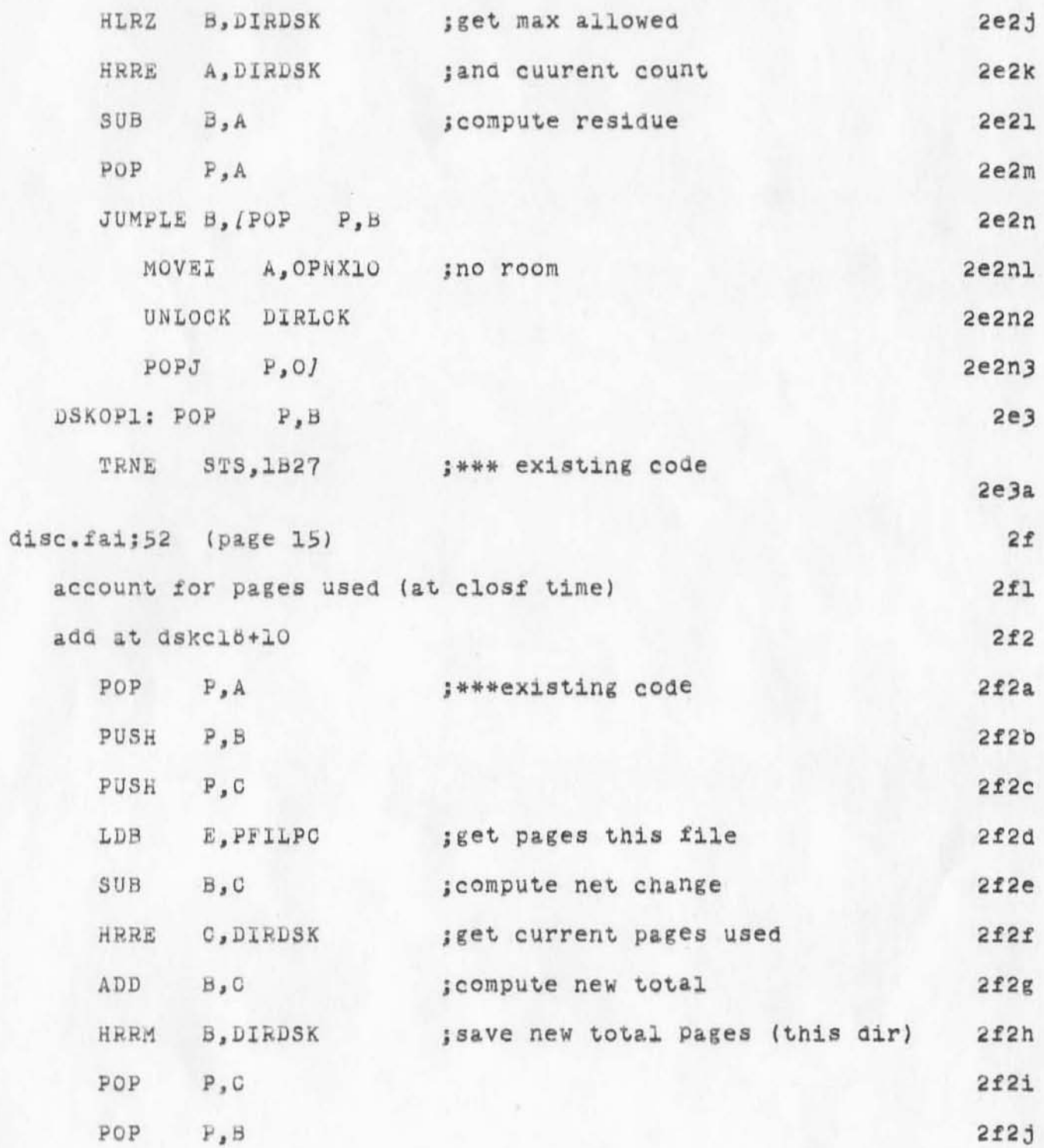

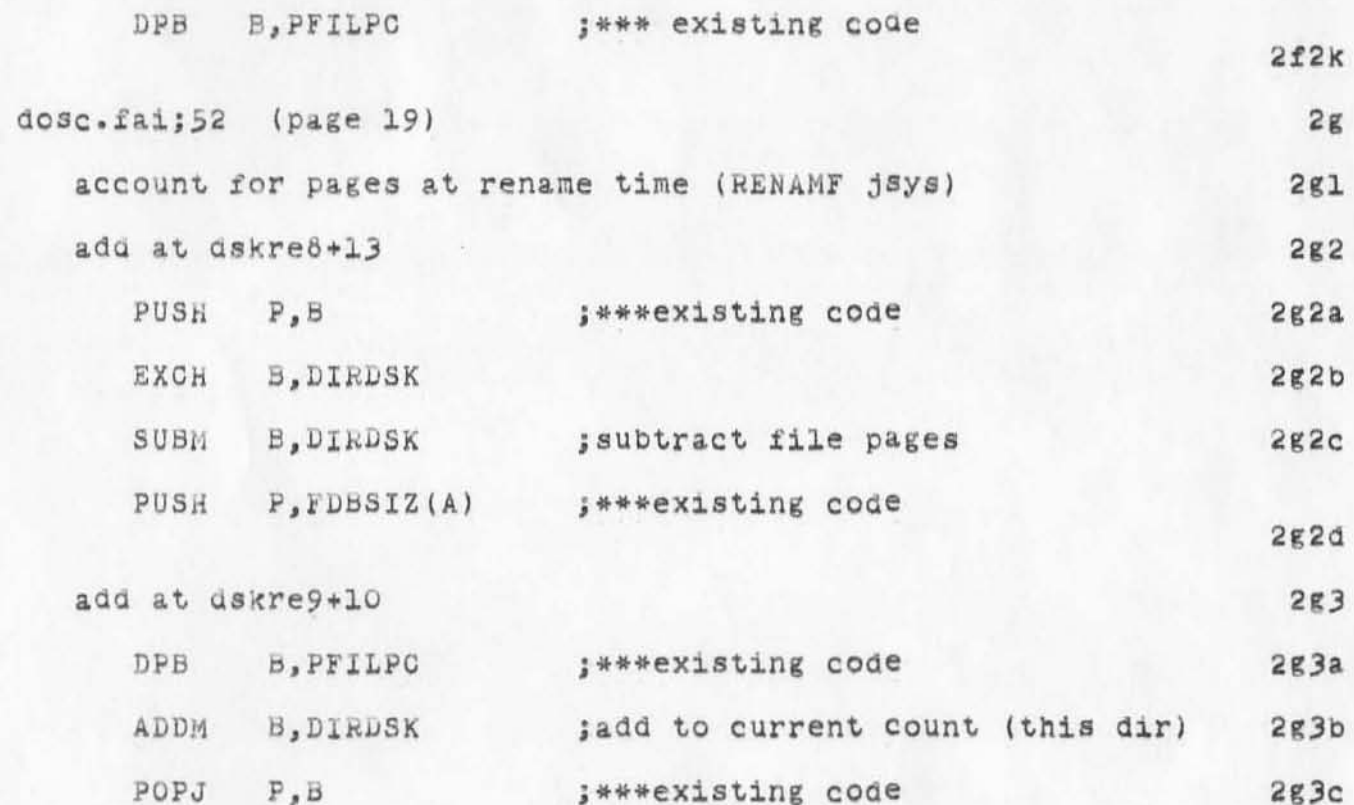

)

)

)

(J9202) 16-FEB-72 19:05; Title: Author(s): Don C. Wallace/DOW: Distribution: Diane S. Kaye, Paul Rech, Michael D. Kudlick, Donald R. Cone, Don Limuti, William R. Ferguson, Priscilla Lister, Robert L. Dendy, Linda L. Lane, Marilyn F. Auerbach, Walter L. Bass, Mary S. Church, William S. Duvall, Douglas C. Engelbart, Beauregard A. Hardeman, Martin E. Hardy, J. D. Hopper, Charles H. Irby, Mil E. Jernigan, Harvey G. Lehtman, John T. Melvin, Jeanne B. North, James C. Norton, Cindy Page, Bruce L. Parsley, William H. Paxton, Jeffrey C. Peters, Jake Ratliff, Barbara E. Row, Ed K. Van De Riet, Dirk H. van Nouhuys, Kenneth E. Victor, Don C. Wallace, Richard W. Watson, Don I. Andrews, Rainer W. Schulz, Bob Van Tyul, Jeanne B. North, Robert L. Dendy, John T. Melvin, Kenneth E. Victor, John W. McConnell, Peggy M. Karp, Dan L. Murphy, Rod M. Fredrickson, Peter H. Lipman, Don C. Wallace, Carl M. Ellison, Ted R. Strollo/SRI-ARC TUG; Sub-Collections: SRI-ARC TUG; Obsoletes  $Document(s): 8758; 61erk: DGW;$ Origin: <WALLACE>DISK=ALLOCATION.NLS;11. 16=FEB=72 18:57 DOW;

JON 16-FEB-72 19:13 9203 Re: 9196 on eliminating execute content analyzer

Re: 9196 on elimiinating execute content analyzer: Having two commands that do exactly the same thing does'nt sound right. -- but the ec command IS easier for the user, particularly the less experienced one, and is quicker. I prefe it to 'g 'p 'l 'i (name) cacaca or whatever it is. Just how much trouble is it to keep the easuer one? How much pain?

 $\mathtt l$ 

## . JON 16-fEB-72 19'1J 920J  $Re: 9196$  on eliminating execute content analyzer

,

)

)

(J9203) 16-FEB-72 19:13; Title: Author(s): James C. Norton/JCN; Distribution: Bruce L. Parsley, Richard W. Watson, Charles H. Irby, Marilyn F. Auerbach/BLP RWW GHI MFA; Sub-Collections: SRI-ARC; Clerk: **JON;** 

BAD 17-FEB-72 6:07 9206

ı

#### Characteristics of IMP's & TIP's

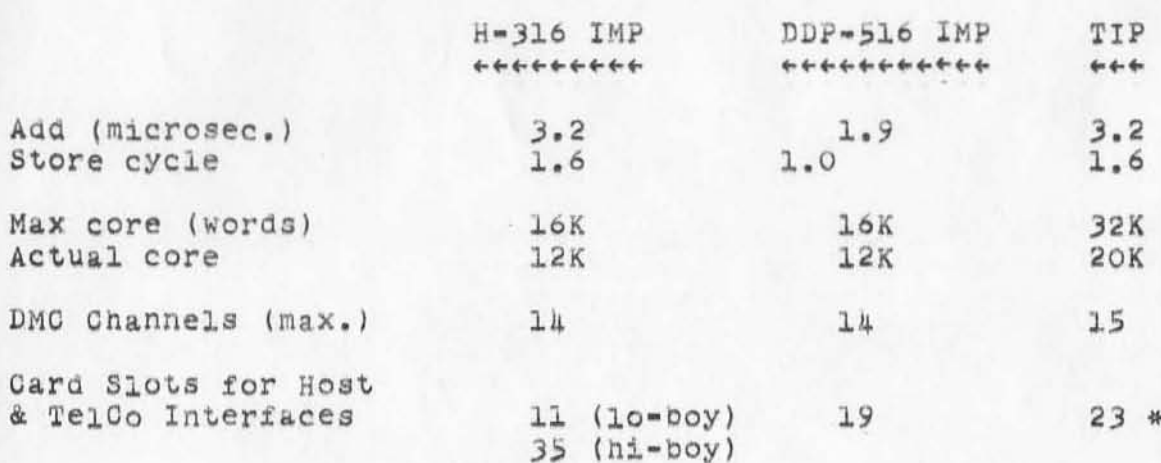

\* Requires an estension cabinet.

Interface Burden:

Telco Interface (2 DMC's, 3 cards) Local Host (2 DMC's, 2 cards) Distant Host (2 DMC's, 3 cards)

Specials for the TIP:

MLC requires 3 DMC's Line Interface Units (LIU's) = 32 or 63 Internal modems (103, 201 or 202) need 1 card slot each Mag tape controller requires added AK core, uses one DMC, needs 4 card slots.

Modems may not occupy more than 16 card slots.

Added core takes 1 card slot/AK words.

Without extension cabinet, TIP has only 9 slots for Host & TelCo interfaces and for core beyond 20K.

General: Except for the cramped space in the TIP (Without an extension cabinet), main difference between -516 and -316 is the latter has about two-thirds the thruput of the former.

Hope this is helpful, John. Good hunting, Bruce.

BAD 17-FEB-72 6:07 9206

Characteristics of IMP's & TIP's

(J9206) 17-FEB-72 6:07; Title: Author(s): Bruce A. Dolan/BAD; Distribution: John T. Melvin, Steve D. Crocker/JTM SDC2(info); Sub-Collections: NIC; Clerk: BAD;

1

### Random Things About NIO EXEC

**WoU10 1t be very much trouble to give us network users some more control over the formatting of our output? On SOme of our**  devices the ability to give EXEC the FORM command or the TABS command would be nice to have, and frequently the NO RAISE and LOWERCASE, too (though the latter are not too important since NLS does the right thing). Also the INDICATE (FORMFEEO) command to **make TYPE1ng & bit easier . (just in the way of random comments**   $by$  a random user.) Pax

)

 $)$ 

)

JBL

J8L l7-FE8-72 8 :10 9207

**Random Things About NIC EXEC** 

)

 $\alpha$ 

 $)$ 

)

(J9207) 17-FEB-72 6:10; Title: **Distribution: John T. Melvin/JTMj**  Author(s): Joel B. Levin/JBL; **SUb-Collections: NIC; Clerk: JSLj** 

DVN 17-FEB-72 10:47 9208

 $\mathtt{l}$ 

Execute Content Analyser, Let's keep it

I object moderately to abadoning the execute contentent analyser command per (journal, 9197,) because it is much easier to use than the go to program version.
DVN 17-FEB-72 10:47 9208

Execute Content Analyser, Let's keep it

)

)

)

(J9206) 17-FEB-72 10:47; Title: Author(s): Dirk H. van Nounuys/DVN;  $Distriolution:$  Bruce L. Parsley, Charles H. Irby/BLP CHI; **WUb-Qollect1ons: SRI-ARC ; Clerk: DVN;**  Origin: <VANNOUHUYS>JOURDRAFT.NLS;14, 17-FEB-72 10:43 DVN ;

RWW 17-FEB-72 11:26 9209 Conversation with Tom FYke of NBS about Network Future

)

 $)$ 

)

Tom Pyke of the National Bureau of Standards called to talk about where I thought the NlC was and what possible futures it might have. NES has been asked by ARPA to consider running the Network for the next couple of years starting 1973 and NBS is stUdying the possibility. They are predicting over 100 nodes being added in the next couple of years.

I told him there were several possiblilities such as staying in ARC, eventually moving to the Network Operating company, being independent etc. I told him we considered the NIC had a lot of development yet to go and we expectea to be running it for several years to come, but that we probably would prefer to buy expanded computer power from some utility like Tymshare rathr than running hundreds of machines here. NBS isn'T sure it wants such a huge job as running the network, but are giving it a serious look. 1

RWW 17-FEB-72 11:26 9209 Conversation with Tom Pyke of NBS about Network Future

)

)

)

(J9209) 17-FEB-72 11:26; Title: Author(s): Richard W. Watson/RWW; Distribution: Diane S. Kaye, Paul Rech, Mich~el D. Kudlick, Donald R. Cone, Don Limuti, William *R.* Ferguson, Priscilla Lister, Robert L. Dendy, Linda L. Lane, Marilyn F. Auerbach, Walter L. Bass, Mary S. Church, William S. Duvall, Douglas C. Engelbart, Beauregard A. Hardeman, Martin E. Hardy, J. D. Hopper, Charles H. Irby, Mil E. Jernigan, Harvey G. Lehtman, John T. Melvin, Jeanne B. North, James C. Norton, Cindy Page, Bruce L. parsley, William H. paxton, Jeffrey C. Peters, Jake Ratliff, Barbara E. Row, Ed K. Van De Riet, Dirk H. van Nouhuys, Kenneth E. Victor, Don C. Wallace, Richard W. Wa tson, Don I. Andrews/SRI-ARC; Sub-Collections: SRI-ARC SRI-ARC; Clerk: RWW;

ı

more on conent nalyser

 $\frac{1}{\sqrt{2}}\left( \frac{1}{\sqrt{2}}\right) \left( \frac{1}{\sqrt{2}}\right) ^{2}$ 

h,

As long as we are working on the content analyzer, why don't we fix it so that a CA pattern in a viewspec string works??. This would be very useful.

WSD 17-FEB-72 11'36 9210

**more on Conent nilyser** 

)

)

)

 $(J9210)$  17-FEB-72 11:36; Title: Author(s): William S. Duvall/WSD; **Distribution: Diane S. Kaye , Don I. Andrews , Walter L. Baas, William 5, Duvall, Mary S. Churcn, J. D. Hopper , Charles H. Irby , Harvey G.**  Lehtman, John T. Melvin, Bruce L. Parsley, William H. Paxton/NPG; Sub-Collections: SRI-ARC NPG; Clerk: WSD;

RMS 17-FEB-72 11:46 9211

 $\mathtt{l}$ 

a message

a message to myself

**& message** 

)

 $\omega_{\rm eff}$  , if

)

)

 $JJ9211$ ) 17-FEB-72 11:46; Title: Author(s): ROn M. Stoughton/RMS;  $Distri$ bution: James E. White, Ron M. Stoughton/JEW RMS; Sub-Collections: **NIC; Clerk: RMS ;** 

 $\mathbf 1$ 

## NEW NLS RISES FROM THE PIT

A new version of NLS came up today. Additions were made to DEX, bugs were fixed in the Journal and Goto Programs subsystems. These and other changes are documented in (nls, status, running).--- HGL

HGL 17-FEB-72 14:43 9213

#### NEW NLS RISES FROM THE PIT

 $(J9213)$ 17-FEB-72 14:43; Title: Author(s): Harvey G. Lehtman/HGL; Distribution: Diane S. Kaye, Paul Rech, Michael D. Kudlick, Donald R. Cone, Don Limuti, William R. Ferguson, Priscilla Lister, Robert L. Dendy, Linda L. Lane, Marilyn F. Auerbach, Walter L. Bass, Mary S. Church, William S. Duvall, Douglas C. Engelbart, Beauregard A. Hardeman, Martin E. Hardy, J. D. Hopper, Charles H. Irby, Mil E. Jernigan, Harvey G. Lehtman, John T. Melvin, Jeanne B. North, James C. Norton, Cindy Page, Bruce L. Parsley, William H. Paxton, Jeffrey C. Peters, Jake Ratliff, Barbara E. Row, Ed K. Van De Riet, Dirk H. van Nouhuys, Kenneth E. Victor, Don C. Wallace, Richard W. Watson, Don I. Andrews/SRI-ARC; Sub-Collections: SRI-ARC: Clerk: HGL;

T

Request for Documents

Please send a "TIP user's" complement of documents to the following person. I believe this should include (1) the TIP User's Guide (NIC 8232), and (2) the Resource Notebook.

> SAGA, OJCS ATTN: COL. W. T. Minor Room 1D-940, The Pentagon<br>Washington, DC 20301

BAD 17-FEB-72 15:37 9214

Request for Documents

(J9214) 17-FEB-72 15:37; Title: Author(s): Bruce A. Dolan/BAD;<br>Distribution: Jeanne B. North/JBN; Sub-Collections: NIC; Clerk: BAD;

CHI 17-FEB-72 18:15 9219

XEROX meeting notes -- 15-FEB-72

#### Xerox Meeting Notes:

The following are notes on a meeting held, on 15-FEB-72, at Xerox PARC, attended principally by Bill Paxton, Charles Irby, Peter Deutsch, Jim Mitchel, Bill English, and Butler Lampson, to discuss:

PARC's statement of work regarding IMLAC level protocal for running NLS over the NET, and

a possible PDP-10 -- PDP-11 configuration to run NLS for ARC and the relationship between this configuration and xNLS on a mini-computer.

Regarding the Imlac level protocal, PARC would just as soon not have been given the responsibilty for developing this protocal. Larry Roberts apparently saw an opportunity to get this done with minimal hassle and took advantage of the situation. They would gladly give the responsibility for developing and publishing this protocal to us since its initial use will be for running DNLS over the ARPANET. We agreed that it would be a joint effort anyway, but that it was unfortunate that Larry Roberts had seen fit to do things this way, since its initial use involves NLS which is principally an ARC responsibility.

Regarding the possibility of a PDP10-PDP11 configuration at ARC and its relationship to XNLS:

I have again raised the issue of supporting terminals with small computers which would do the command interaction with the users, sending fully specified command requests to the PDP10, which would have its scheduling mechanisms set to favor heavy compute jobs.

The interface between the PDP10 and PDP11's would involve message sending and confirmation, much like the ARPANET. (In fact, one of the ways in Which they could be connected together is through the ARPANET. Note that there could be more than one PDP11, and that they would not have to be local.) The PDP11 would run a simple operating system (which we would probably NOT write) with no swapping and no file system and would run jobs for NLS users.

The NLS running on the ten would specify which job the eleven should run. This allows us freedom to run several versions of NLS concurrently. A set of

 $1<sub>b</sub>$ 

 $1c$ 

 $1c1$ 

 $1c1a$ 

ı

 $1a$ 

 $1a1$ 

 $1a2$ 

## CHI 17-FEB-72 18:15 9219

lclal

lclala

 $lczal$ 

#### XEROX meeting notes -- 15-FEB-72

PDP11's would run all of our terminals. A net user could connect to a PDP11 and be a tty or to a PDP10 and be PDP11-like. The interface looks simple and clean, with no new language development.

Writing the program to run in the PDP11's, and separating the interactive command specification portion of NLS from the non-interactive file manipulation portion would be quite straight forward, since NLS is already organized in that way for the most part.

The interface consists of two sets of procedures, between which an arbitrary protocal could be added. 1clalal

The measurement and analysis of our system, which will be taking place over the next couple of months, should indicate whether or not using a small computer to do the interaction with the users is the appropriate thing to do. I think it is reasonable at this time to look into the feasability of doing such a thing. In considering the  $1c2$ possibilities, the following questions occurred to me.

Which have reasonable operating systems?

Which small computer would be best for such a task?  $lcza$ 

which have reasonable languages?  $lc2a2$ 

What about the availability, reliability, and maintenance?  $lcza3$ 

How might the machine be connected to the PDP10?  $lczal$ 

 $lclaba$ Through the ARPANET?

Through the I/O bus?  $lclab$ 

 $lczate$ Through the memory bus?

What about being compatible with the PARC choice for an xNLS computer?  $1c2a5$ Have they made a choice yet?  $lcza5a$ 

If it is up in the air, will our needs help them decide?  $lcza5b$ 

CHI 17-FEB-72 18:45 9219

XEROX meeting notes -- 15-FEB-72

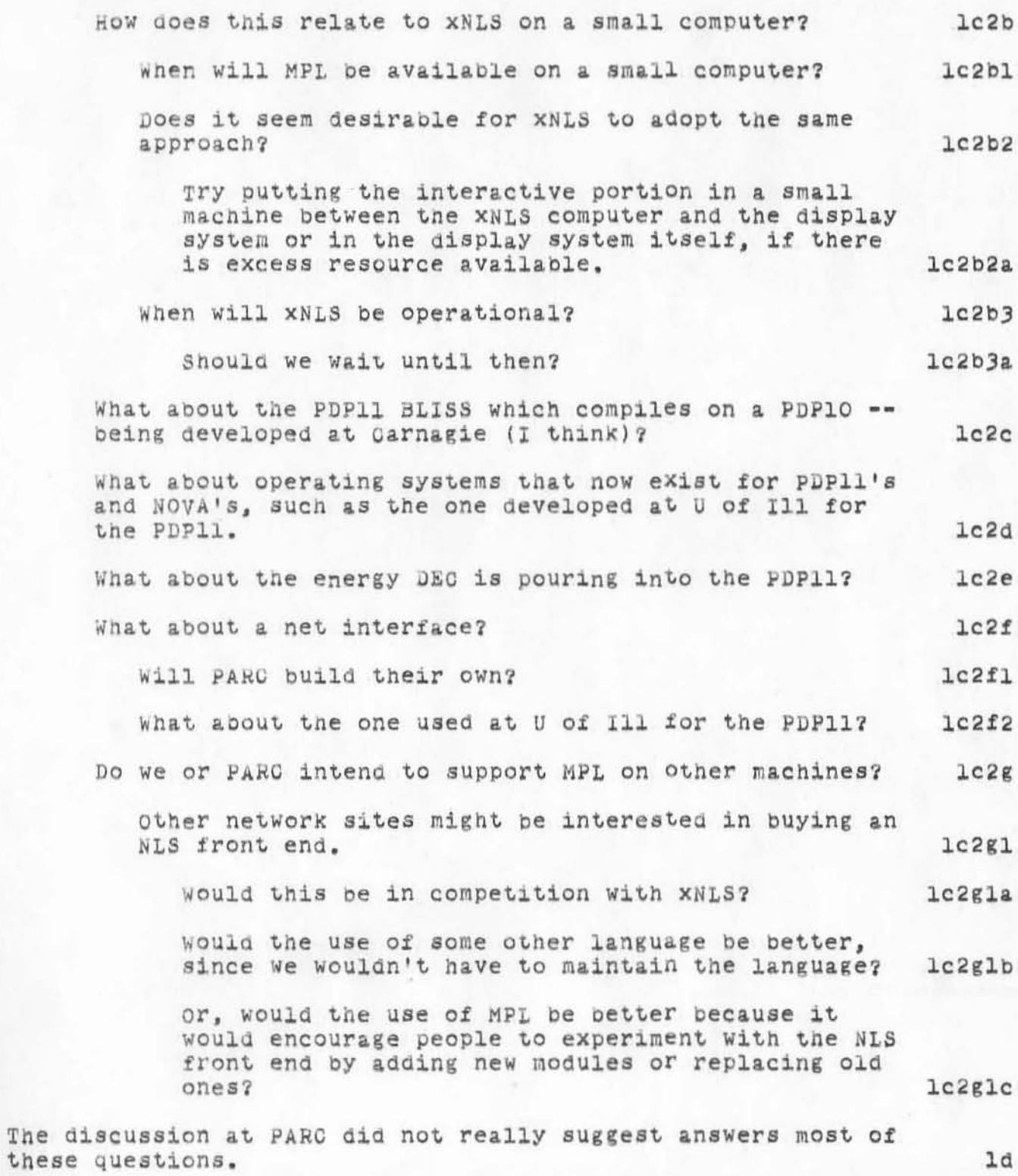

# CHI 17-FEB-72 18:45 9219

# XEROX meeting notes -- 15-FEB-72

)

•

)

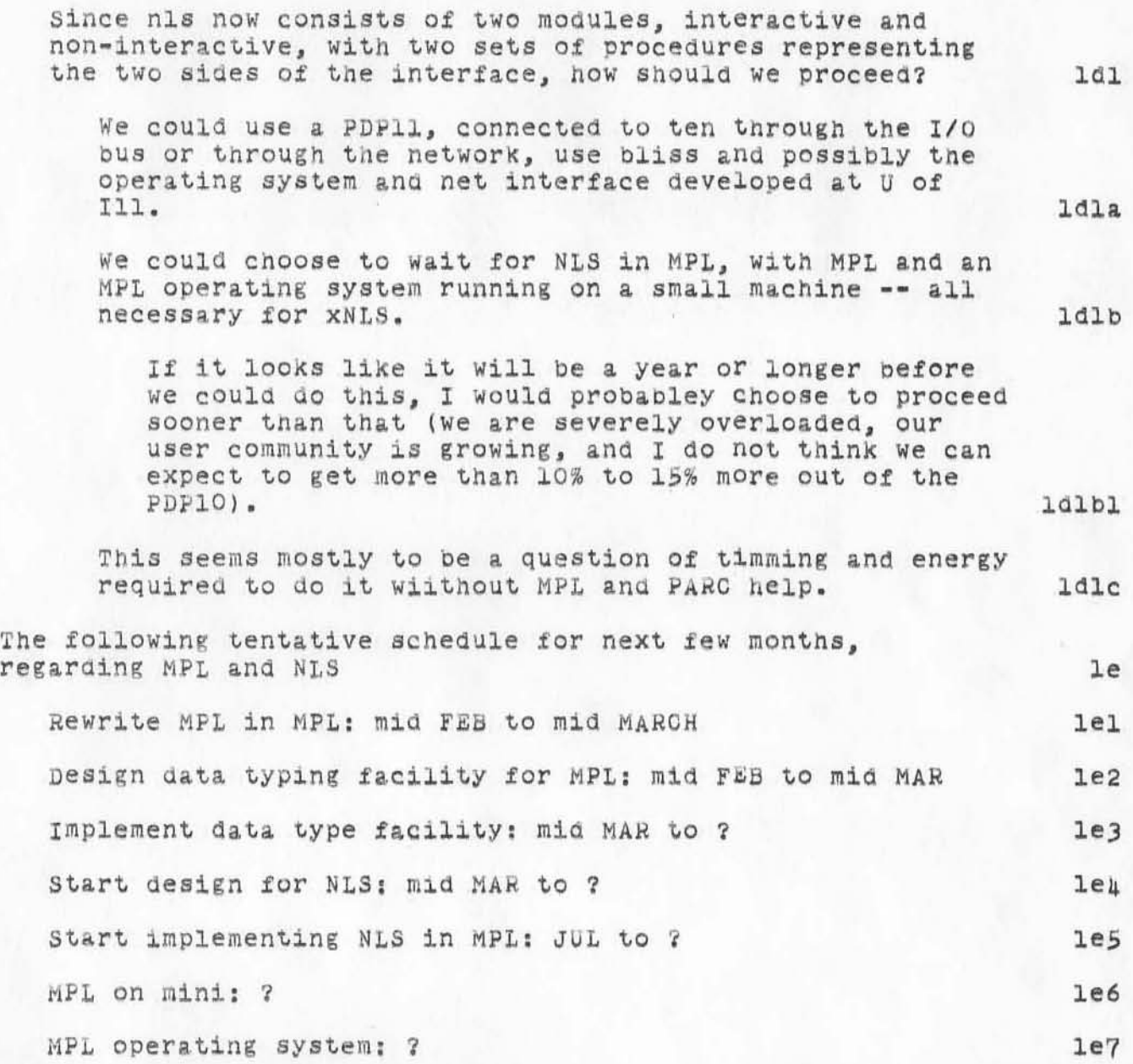

# CHI 17-FEB-72 18:45 9219

## XEROX meeting notes -- 15-FEB-72

(J9219) 17-FEB-72 18:45; Title: Author(s): Charles H. Irby/CHI; Distribution: William H. Paxton, Butler W. Lampson, L. Peter Deutsch, James G. Mitchell, Diane S. Kaye, Don I. Andrews, Walter L. Bass, William S. Duvall, Mary S. Church, J. D. Hopper, Charles H. Irby, Harvey G. Lehtman, John T. Melvin, Bruce L. Parsley, William H. Paxton, Richard W. Watson, James C. Norton, Douglas C. Engelbart, Dirk H. van Nounuys, Marilyn F. Auerbach, Ed K. Van De Riet, Don C. Wallace, John T. Melvin, Kenneth E. Victor/WHP BWL LPD JGM NPG RWW JON DCE DVN MFA EKV DCW JTM KEV; Sub-Collections: SRI-ARC NPG; Clerk: CHI;

Some Thoughts on PODAC

This is in part a reply to Cedar POD's last "Communique" (9200) and Bruce's suggestion that the PODs send delegates to EMO meetings (9201).

### WL8 17-FE8-72 19:24 9220

#### Some Thoughts on PODAG

)

)

I agree with Bruce that it is time to begin an evaluation of PODAC -- since this activity consumes such a large percentage of our total manpower resources, it would be very counterproductive as well as frustrating to delay such evaluation arbitrarily. 1

I have one objection to the position taken by the Gedar POD, and I would like to dispose of this before going into points of agreement and elaboration of my own feelings (all of these being my own personal views and not "official" positions of my POD). 2

The Cedar POD indicates in its last "Communique" (9200) that they generallY feel that PODs are a waste of time and, consequently, have decided to instigate a POD "slowdown" by not meeting next week. 2a

I have very mixed feelings about this development. Basically, I feel that PODS should have very great latitUde in determining their own working relationships, goals, and activities; however I also feel that cedar may be "copping out" just because the going has begun to get rough. 2b

Gedar says in its communique that they are dissatisfied with the ways PODs are working and that they feel it is time to evaluate the POD experiment. What I hear when I read this (which may be 180 degrees from what was meant) is that they feel frustrated and uncomfortable about their own POD and want someone else to do something about it. If this is in fact what they are saying, it strikes me as being somewhat bitchy and basically untrusting of their own ability to cope. By this I mean that, if the POD experiment is in fact a failure, then Cedar owes it to its own members as well as to the rest of us to work a little harder at characterizing the dimensions of that failure and to propose viable alternative means for accomplishing the ends for which PODs were created.

I certainlY do not mean to rule out the possio11ity that there is just not enough valuable POD actiVity to fill up two hours every week, but I feel that PODAC is undergoing birth pains at this time and that it is premature to throw out the baby until we've all given it a fair chance. 2cl

Oak POD has been experiencing some of the same uneasiness that Cedar reports, ana it is my feeling that this represents not a pathological indication of decay but rather a healthy attempt on the part of the individuals in the POD to adjust their perceptions and energies so as to move towards mutual understanding and perhaps some sort of group spirit or direction. direction. 2d

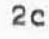

)

)

We all have had the opportunity, not to mention the cause, to complain about the way things are done at ARC. PODAC has been instituted, at least in part, to give us a vehicle for airing our differences and formulating alternatives. I think that it would be a serious mistake to assume that these processes are going to be easy ones and to place the blame for our difficulties on the particUlar structure whicn we have for carrying them out. In short, I think that we Should approach PODAC as something which we need to make work (much as NIC or DSS or any other activity) and, in the spirit of bootstrapping, consider our unhappiness with Our PODS as a suitable problem to be worked out in the PODs. 2e

Now for some areas of agreement! I like the idea of individuals from one POD being able to visit other PODs -- by mutual agreement -- at the initiative of either the individual or the POD, and I hope that all the PODs will discuss people's feelings about this and possible mechanisms for encouraging this cross-fertilization. 3

I think that Bruce's idea (9201) of sending POD representatives to EMC meetings has a lot of merit. It is clear that the role of PODC OM has been defined differentlY from what many of us had in mind, and that it does not directly address our needs to have problems resolved -- or at least seriously considered -- once they have been identified, accepted, and voiced by individual<br>PODs. PODs. 4

It seems to me that we have a right to expect PODAC to support us in at least the following three areas: ha

(1) Giving us a forum for airing gripes, suggestions, observations, etc. and for receiving feedback, knowledge of the wider ARC world, and simple support as human beings and as valuable members of a team. 4al

(2) Giving us a channel for communication (both ways) with the operational management of ARC and SRI. 4a2

(3) Giving Doug the support, encouragement, criticism, feedback, etc., that he needs to be effective as our "guiding light," and giving us the contact with Doug which we need to fully accept him as a human being and our<br>leader. leader. We have considered to the compact of the contract of the set of the set of the set of the set of the set of the set of the set of the set of the set of the set of the set of the set of the set of the set of the set

The PODS as presently constituted offer a sufficient mechanism for accomplishing  $(1)$  -- granted, we will have to put energy into our PODs if we want them to work for us, but the

Some Thoughts on PODAC

)

)

)

organizational structure now exists if we care enough to use organizational structure now exists if we care enough to use<br>it.

Cedar's proposal to send delegates to EMC meetings -- with the exact working arrangements to be set up bY mutual agreement and compromise -- seems to be a promising way of approaching (2), and I think that the rest of the PODs should give this proposal the most serious consideration. 4c

PODCOH is a possible vehicle for f11l1ng the *neeas* of (3), but I think that there are factors which indicate that we should consider scrapping PODCOM and trying some other mechanism. Ad

The role and functioning of PODCOM has never been Clear to all (1f any) of us, but many of us have seen it as the channel for carrying out the processes of (2) above. Doug has indicated, nowever, that he does not want PODCOM delegates to take on the responsibility for communicating betWeen him and the rest of ARC, and PODOOM has no " official" interaction with EMC. 401

Some of us have seen PODCOM as basically being Doug's POD, but tnis view haS been unpopUlar because of the confidentiality that that prings to PODCOM deliberations; also the constitution of PODCOM varies continuously, and at the pleasure of the individual PODS, thereby preventing the creation of a close-knit POD unit within PODOOM.

It has been suggested that Doug join a single one of the existing PODs so that he can interact like any other ARGer: however. this really seems like a pipe dream because of the way that Doug'S presence polarizes POD activity (to the detriment of the other POD members, I believe). 403

Another possible waY for achieving (31 woUld be for Doug to "float" around between PODs, but this seems undesirable because of the energy drain it puts on Doug and because of the disruption it brings to the PODs themselves **--** PODs should be able to meet with Doug at their and his mutual desire and convenience, but a regular Schedule seems inappropriate.  $h d\mu$ 

I believe that We need an entirely new organization to replace PODCOM (whose communicative responsibilities would be taken over by the EMC delegation). 4d5

This would be a POD-like body, constituted expressly for the purposes outlined in (3) above. Everyone in this

 $\frac{\mu}{2}$ 

## WLB 17-FEB-72 19:24 9220

#### Some Thoughts on PODAC

)

)

)

body, except Doug, would be a member of another POD. which presumably would be responsible for addressing his personal needs, and his participation in this body -let's call it Doug'S POD -- would be *tor* the purpose *ot*  helping Doug in hiS relationships with ARC.

A major difference between Doug's POD and the present PQDQOM would be that Doug Would invite people to join (at their option) rather than having to face a changing (and potentially hostile) group of delegates. This would guarantee him the support and continuity of a group which ne can accept as being expressly for his benefit -- where getting feedback and even occasional flack should be recognized as being beneficial rather than threatening.

I Would like also to suggest the formation of another group, Which might actually be Doug 's POD itself if the potential conflicts can be resolved. This group would be responsible for working with Doug on long (and perhaps medium) range planning and goal setting.

I think it is generally recognized now that Doug is in no shape to carry the burden of this activity himself, and that is foolish for him to try to when there is as great a body of talent and good-will in ARC as we have at the present time.

A reasoned consideration of our current political and operational environment indicates that there is no need for a crisis approach to setting new goals and formUlating new activities, but that there is a need for the creation of a solid, real, dependable, and accepted mechanism for beginning a serious review of our current<br>position, vector, and momentum and for formulating principles by which we can steer our course in the coming years. This mechanism must be one which Doug can trust to be non-threatening to his psyche and which the rest of us can depend on to pick Doug's mind and help<br>him to provide the leadership which we Will be desperately needing before too many more moons have passeO .

The needs outlined above are complex, and I urge everyone to consider how the present POD organization can be used to satisfy those needs, how it needs to be modified, and what alternative structures are needed to fill the gaps left by PQDAC.

 $\mu$ d $5a$ 

4d5b

**4d6** 

4d6a

4d6b

WLB 17-FEB-72 19:24 9220

Some Thoughts on PODAC

· .

)

)

)

(J9220) 17-FEB-72 19:24; Title: Author(s): Walter L. Bass/WLB; Distribution: Diane S. Kaye, Paul Rech, Michael D. Kudlick, Donald R. Cone, Don Limuti, William R. Ferguson, Priscilla Lister, Robert L. Dendy, Linda L. Lane, Marilyn F. Auerbach, Walter L. Bass, Mary S. Church, William S. Duvall, Douglas C. Engelbart, Beauregard A. Hardeman, Martin E. Hardy, J. D. Hopper, Charles H. Irby, Mil E. Jernigan, Harvey G. Lehtman, John T. Melvin, Jeanne B. North, James C. Norton, Cindy Page, Bruce L. Parsley, William H. Paxton, Jeffrey C. Peters, Jake Ratliff, Barbara E. Row, Ed K. Van De Riet, Dirk H. van Nouhuys, Kenneth E. Victor, Don C. Wallace, Richard W. Watson, Don I. Andrews/SRI-ARC; Sub-Collections: SRI-ARC; Clerk: WLB;

BLP 17-FEB-72 22:15 9221

Reply to Objections to Deleting Execute Content-analyzer

You are objecting for the wrong reasons. 1

)

 $H^{\rm eff} = - \rho$ 

)

)

In TNLS you type 'e 'c 'o etc. to Execute Conan. You type 'g 'p 'c etc. to Goto Program Conan. The "etc." is exactly the same in both cases. Also in both cases the pattern is automatically instituted as your content Analyzer program User. Thus the two commands are exactly equivalent and easy (or difficult) to use. 2

It is true that in DNLS you need type only 'e 'c to Execute Conan. However that seems a small thing.

BLP 17-FEB-72 22:15 9221 Reply to Objections to Deleting Execute Content-analyzer

 $\label{eq:3.1} \begin{array}{cccccccccc} \left( \begin{array}{cccccccccccccc} 0 & \cdots & \cdots & 0 \end{array} \right) & \cdots & \left( \begin{array}{cccccccccc} 0 & \cdots & \cdots & 0 \end{array} \right) \end{array}$ 

(J9221) 17-FEB-72 22:15; Title: Author(s): Bruce L. Parsley/BLP;<br>Distribution: Dirk H. van Nouhuys, James C. Norton/DVN JON; Sub-Collections: SRI-ARC; Clerk: BLP;

JTM 18-FEB-72 2:53 9222

# EXEC 1.32.04 features

 $\mathbb{R}^n$ 

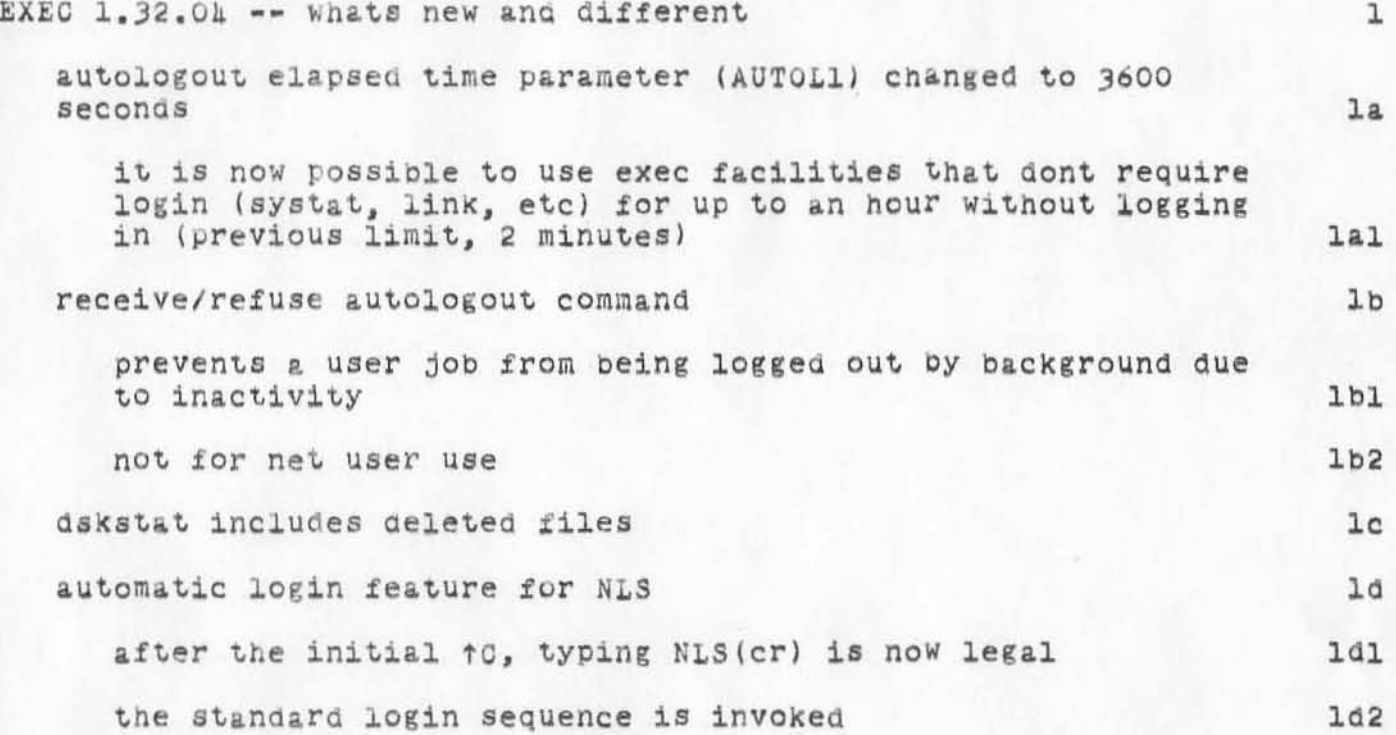

JTM 18-FEB-72 2:53 9222

#### EXEC 1.32.04 features

(J9222) 18-FEB-72 2:53; Title: Author(s): John T. Melvin/JTM: Distribution: Diane S. Kaye, Paul Rech, Michael D. Kudlick, Donald R. Cone, Don Limuti, William R. Ferguson, Priscilla Lister, Robert L. Dendy, Linda L. Lane, Marilyn F. Auerbach, Walter L. Bass, Mary S. Church, William S. Duvall, Douglas C. Engelbart, Beauregard A. Hardeman, Martin E. Hardy, J. D. Hopper, Charles H. Irby, Mil E. Jernigan, Harvey G. Lehtman, John T. Melvin, Jeanne B. North, James C. Norton, Cindy Page, Bruce L. Parsley, William H. Paxton, Jeffrey C. Peters, Jake Ratliff, Barbara E. Row, Ed K. Van De Riet, Dirk H. Van Nouhuys, Kenneth E. Victor, Don G. Wallace, Richard W. Watson, Don I. Andrews/SRI-ARC; Sub-Collections: SRI-ARC; Clerk: JTM;

1

2

# Oak POD Meeting: Duration

)

 $1, 17 - 1$ 

)

)

Further research uncovered resistance to our establishing a routine of meetings that include dinner .

Therefore the next meeting is sCheduled for my house at 3:00 on Wednesday, but does not include dinner.

My adress is 431 Central avenue, Oenlo Park. It's close and easey to find..  $\texttt{to find...}$  3

I will have maps in my office. 3a

# DVN 18-FEB-72 10:45 9229

# Oak POD Meeting: Duration

(J9229) 18-FEB-72 10:45; Title: Author(s): Dirk H. van Nouhuys/DVN; Distribution: Walter L. Bass, Beauregard A. Hardeman, J. D. Hopper, Diane S. Kaye, Don Limuti, Priscilla Lister, James C. Norton, William H. Paxton, Dirk H. van Nouhuys/OAK; Sub-Collections: SRI-ARC OAK; Clerk: DVN:

Origin: <VANNOUHUYS>JOURDRAFT.NLS;14, 38-FEB-72 10:41 DVN ;

JEW *18-YEB-72* 14,47 9230

**Who is host x'96'?** 

1

•

)

)

 $J9230$  18-FEB-72 14:47; Title: Author(s): James E. White/JEW; Distribut~cn: Je~nne **B. North, Bruce A. Dolan . Alex A. McKenzie. John T. Melvin,** Rober~ *H.* **Metcalfe, Robert E. Kahn , RiChard B. Kalin . Jonathan B Postel, Peggy** . **Karp . Lames E. White , steve D. CrocKer/NFl SUb-collections: HIe NY; Clerk: JEW;** 

 $\mathbf 1$ 

Who is host x'96'?

Does any one have information about host #2 at McGlellan? UGSB has been receiving Host-Host RST's from host address x'96', but they're not listed in #1822.

# things to put in GETAB

(J9231) 18-FEB-72 14:53; Title: Author(s): Don I. Andrews/DIA;<br>Distribution: Don C. Wallace, John T. Melvin, Kenneth E. Victor/DCW JTM KEV: Sub-Collections: SRI-ARC; Clerk: DIA; Origin: <ANDREWS>MEMO.NLS;1, 18-FEB-72 14:43 DIA ;

things to put in GETAB

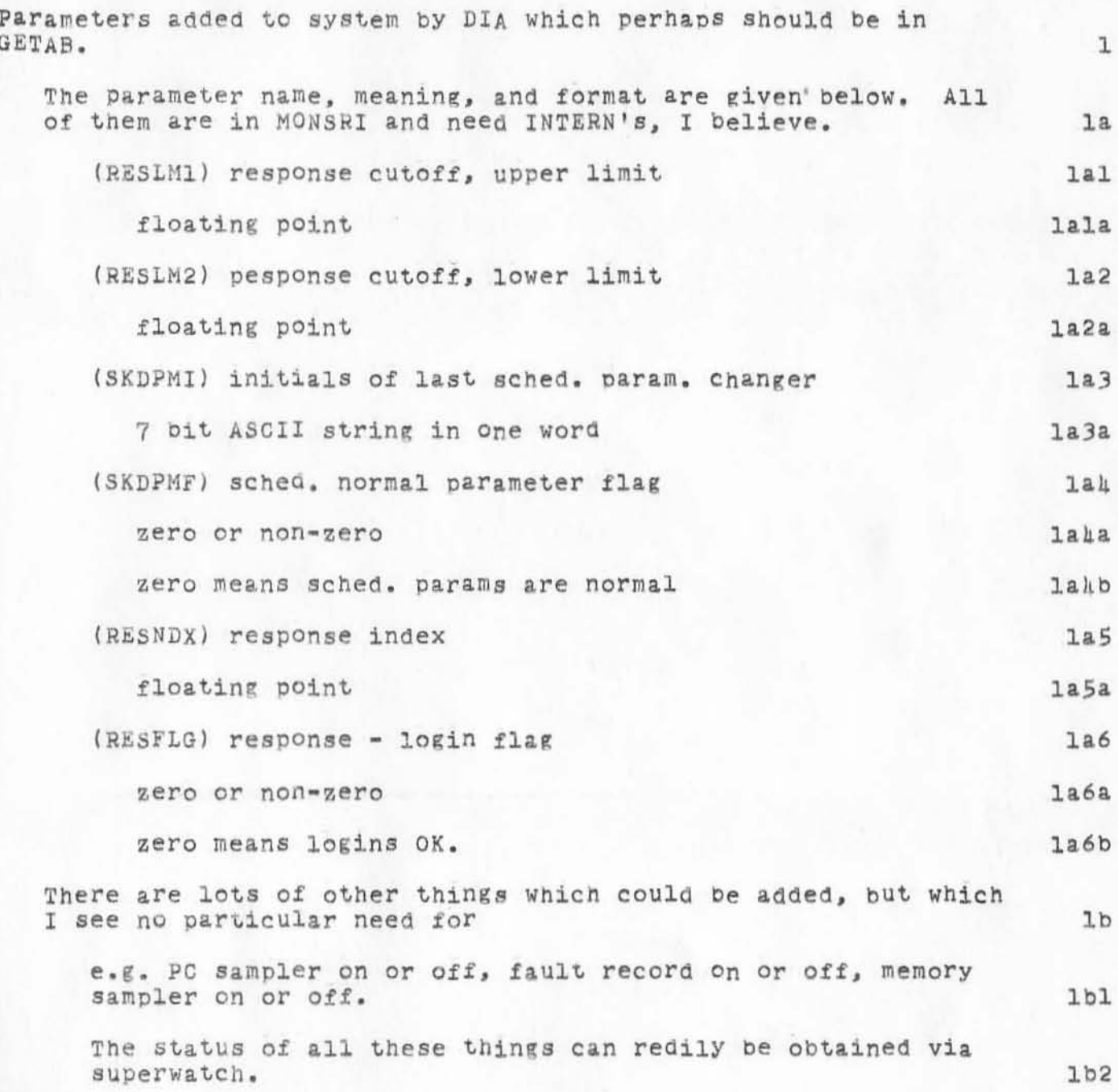

ASMG 18-FEB-72 15:15 9232

SCHED1 problem

(J9232) 18-FEB-72 15:15; Title: Author(s): Charles H. Irby, Don I. Andrews, Don C. Wallace, Oary S. Church, Michael D. Kudlick, Richard W. Watson, William H. Paxton/ASMG; Distribution: Charles H. Irby, Don I. Andrews, Don C. Wallace, Oary S. Church, Michael D. Kudlick, Richard W. Watson, William H. Paxton/ASMG; Sub-Collections: ASMG; Clerk: DIA; Origin: , 38-FEB-72 14:56 DIA ;

ASMG 18-FEB-72 15:15 9232

SCHEDl problem

)

)

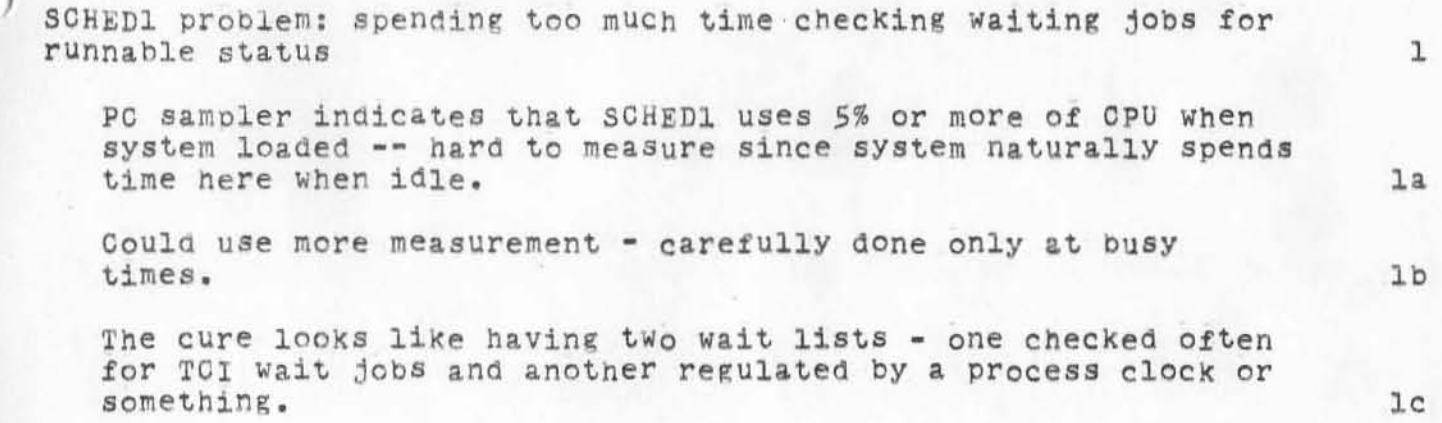

RLD 18-FEB-72 15.45 9233

### redwood minutes of 15 feb 72

)

)

)

(J9233) 18-FEB-72 15:45; Title: Author(s): Robert L. Dendy/RLD; Distribution: Diane S. Kaye, Paul Rech, Michael D. Kudlick, Donald R. Cone, Don Limuti, William R. Ferguson, Priscilla Lister, Robert L. Denay, Linda L. Lane, Oarilyn F. Auerbach, Walter L. Bass, Oary S. Church, William S. Duvall, Douglas C. Engelbart, Beauregard A. Hardeman, Martin E. Hardy, L. D. Hopper, Charles H. Irby, Mil E. Jernigan. Harvey G. Lehtman. John T. Melvin, Leanne B. North, Lames C. Norton, Cindy Page, Bruce L. Parsley, William H. Paxton, Jeffrey C. Peters, Jake Ratliff, Barbara E. Row, Ed K. Van De Riet, Dirk H. van Nouhuys. Kenneth E. Victor, Don C. Wallace, Richard W. Watson, Don I. Andrews/tSRI-ARC; SUb-collections: SRI-ARCj Clerk: RLDj Origin: <DENDY>REDWOODMIN.NLS;1, 38-FEB-72 15:36 RLD ;

#### RLD 18-FEB-72 15:45 9233

redwood minutes of 15 feb 72

#### redwood minutes of 15 feb 72.

Report of PODCOM meeting:

 $)$ 

)

)

Marilyn informed us that Doug has had to pull back a bit. He is talking again of establishing a seperate committee for the express purpose of long range planning. 22

Doug was informed of Redwood's intent to formally attack the problem of goal definition. Marilyn felt he recieved it with mixed feelings: that he didn't expent goals to come out of our effort, but as an exercize it would certainly do us good. 2b

The POD's discussion of ARC goals: 3

Having read many old proposals of past years to orient himself, Mike observed that one of the explicit goals expressed had been to attempt to determine What happens when a whole group uses the tools o£ online augmentation. He has found no written answer in his reading. Is there such a document? document? 3a

Robert joined him in wondering whether the question had ever been ansWered (written or not). If not yet answered, is it still a goal, and should it be? No answers to any of these questions were forthcoming from the pod. But the question of What happens (or has happened) under our present level Of augmentation seems basic to any discussion of ARC's goals. Maybe PODCOM or EMC or someone could respond.

Charles observed, and We agreed, that online augmentation must be psychologicly inexpensive and psychologicly immediate if it is to be effective: 3b

INEXPENSIVE so that folks won't worry about using it, but relax, and use it regularly and freely. 3bl

IMMEDIATE so that one is aided toward getting into ones thoughts, instead of distracted by long Waits and uncertainty.

It must be kept in mind that these factors are more than matters of convenience. If our mandate and goal is simplY the building of text editors and data delivery techniques, than they could be considered as merely conveniences; bUt for augmentaion they are Vital. 3h3

1

2

3&1

3b2
#### redwood minutes of 15 feb 72

)

)

)

The rest of the meeting was devoted to trying to pin down and define specific desirable products which we presently have or can easily have in the near and medium future. Progress was made, but things were turned back to the committee of three for further thought. Maybe after our next meeting we will have a releasable document.

NEXT MEETING: scheduled for 2:00 pm, Tues Feb 22.

30

3d

JEW 20-FEB-72 12:08 9234

Facilitator Fable: Once upon a time...

\J9234) 20-FEB-72 12:08; Title: Author(s): James E. White/JEW; Distribution: Jeanne B. North, Bruce A. Dolan, Alex A. McKenzie. Lohn T. Melvin, Robert M. Metcalfe, Robert E. Kahn, Richard B. Kalin, Lonathan B Postel, Peggy M. Karp, James E. White, Steve D. Crocker/NF; Sub-Collections: NIC NF; Clerk: JEW; Origin: < UCSB>SCRL.NLS;2, 20-FEB-72 12:03 JEW ;

JEW 20-FEB-72 12:08 923h

Facilitator Fable: Once upon a time...

John Markel of Speech Communications Research Lab (SCRL): ı John Markel Speech Communications Research Lab 35 W Micheltorena Santa Barbara, Calif. Phone (805) 965-3011 1a visited UCSB last week and talked with Dave Harris, Ron Stoughton. Roland Bryan, and myself. -2 It seems that SCRL is doing some speech research that interests ARPA, and hence ARPA will probably fund their work. Markel indicates further that ARPA intends to put them on the Net. as a full-fledged host, probably via the IMP at UCSB. With these assumptions, then, Oarkel came to discuss the specifics of making such a connection and the benefits to be derived.  $\mathbf{3}$ The host machine at SCRL would be a PDP-11. They currently operate (at the moment on a PDP-8, I believe) with c fixed-head disk and many DEC tapes. Their most pressing need seems to be for direct-access storage; they indicate that they need about 10 mega-bytes of such storage (1/3 of a IBM 2314 disk pack). They envision using that space to hold their speech dictionary, which currently lives on. DEC tapes. 业 We suggested the following: 5 SCRL should contact BBN regarding their remote-host scheme, for use, is this instance, in connecting the PDP-11 Via a 50 Kbit line to IMP #3 at Ucsb. In particular, when will the software to support remote hosts be resident in the IMP software? What are the specifics of the host software required to support such a link?  $5a$ SCRL should contact DEC to determine whether they can provide off the Shelf an interface for a Modem of the appropriate type, and what the cost is.  $5<sub>b</sub>$ Order of magnitude, how big (core-wise) can they expect a  $PDF-11$ NCP to be, and how long would it take to write it? We suggested

JEW 20-FEB-72 12:08 9234

Facilitator Fable: Once upon a time...

he contact Harvard and Gary Grossman at Illinois for an estimate.  $5c$ One 2311 drive at UCSB is currently reserved for use by Network users, so that's a candidate for the direct access storage currently required by SCRL. Such storage would be on-line always. Software to manipulate the speech data base and service requests from the PDP-11 is required for the 360/75, and that software might be written either by SCRL personnel or through the Computer Center here.  $5d$ Markel envisons that SCRL would make no more exotic use of the Net than that involved in obtaining access to secondary storage at UCSB. WE asked in particular if he forsaw a possibility of their making use of other speech software which might in the future become available via the Net, or whether SCRL might make their software accessible to the Net. Markel didn't think either possibility  $WZ.S$ very likely, but we strongly recommended that in terms of designing an NCP, for example, they not "code" themselves out of having such options available in case they prove to be important later.  $5e$ 

Who IS Host X'96'?

(J9235) 20-FEB-72 13:10; Title: Author(s): Bruce A. Dolan/BAD;<br>Fistribution: James E. White, Steve D. Crocker/JEW SDC2(info); Sub-Collections: NIC; Clerk: BAD;

 $\mathbf{I}$ 

Who IS Host X1961?

McClellan is not on the Net -- will not be until after 8 March, the date telephone circuits go in. One Host only (a Univac 418-III) is intended. It is supposed to be unresponsive to any traffic, except that from Tinker's A18. That's all I know, Jim. Your question is very intriguing. Tell me more, if you find an answer. Regards, Bruce.

**ViSitor Log -- Bob Abbott of LRL** 

 $\overline{)}$ 

)

 $\lambda$ 

(J9236) 21-FEB-72 17:18; Title: Author(s): John T. Melvin/JTM;  $F1$ stribution: Richard W. Watson, Douglas C. Engelbart, James C. Norton/RWW DCE JCN; Sub-Collections: SRI-ARC; Clerk: JTM;

ı

Visitor Log -- Bob Abbott of LRL

Bob Abbott, from Lawrence Radiation Lab, visited on Thurs, Feb 10. He was actually here to see Don Parker about something. I gave Bob the protocol notebook (minus binder) since Grocker has previously indicated that LRL was a fairly strong potential candidate for inclusion of the net.

### HOST/HOST PROTOCOL DOCUMENT REVISION

 $\mathbb{R}$ 

 $(5 + )$ 

(J9237) 22-FEB-72 7:20; Title: Author(s): Alex A. McKenzie/AAM;<br>Fistribution: Richard W. Watson, Steve D. Crocker/RWW SDC2; Sub-Collections: NIC; Clerk: AAM;

1

#### HOST/HOST PROTOCOL DOCUMENT REVISION

) DICK,

)

)

TODAY I AM PUTTING IN THE MAIL FOR YOU 125 COPIES OF THE NEW **REVISED VERSION OF THE** "HOST/HOST~ **(OR IINep", PROTOCOL SECTOIN**  FOR THE PROTOCOL NOTEBOOK. I HOPE THAT BY THE TIME YOU RECEIVE THE COPIES YOU WILL HAVE RECEIVED AUTHORIZATION FROM CROCKER TO DISTRIBUTE THEM, BUT IF NOT PLEASE WAIT FOR HIS AUTHORIZATION BEFORE SENDING THEM OUT.<br>ALEX MCKENZIE

JBL 22-FEB-72 7:54 9238

**II-echo'I'You-echo' telnet mOdes** 

•

)

)

)

*(J9238)* 22 -FEB -72 7:54; Title: Author(.): Joel B. Lev1n/JBL: **Distribution : John T. MelV1n/JTMj Sub- Collections: NIC; Clerk: JBL;** 

1

'I=echo'/'You=echo' telnet modes

) JOhn:

)

)

I have just tried a new experiment with your system that I think you might be interested 1n. Just before I logged 1n, I sent you a Telnet 'You-echo' op-code (I think octal 284). This fid not put TENEX into full-duplex mode, as I had expected it would and (I think) should. Is this a known 'feature'?

MEJ 22-FEB-72 8:13 9239

Fir poD Meeting, 9 Feb 1972

(J9239) 22-FEB-72 8:13; Title: Author(s): Mil E. Jernigan/MEJ; Distribution: Diane S. Kaye, Paul Rech, Michael D. Kudlick, Donald R. Cone, Don Limuti, William R. Ferguson, Priscilla Lister, Robert L. Dendy, Linda L. Lane, Oarilyn F. Auerbach, Walter L. Bass, Oary S. Church, William S. Duvall, Douglas C. Engelbart, Beauregard A. Hardeman, Martin E. Hardy, L. D. Hopper, Charles H. Irby, Mil E. Jernigan. Harvey G. Lehtman, John T. Melvin, Leanne B. North, Lames C. Norton, Cindy Page, Bruce L. Parsley, William H. Paxton, Jeffrey C. Peters, Jake Ratliff, Barbara E. Row, Ed K. Van De Riet, Dirk H. van Nouhuys. Kenneth E. Victor, Don C. Wallace, Richard W. Watson, Don I. Andrews/SRI-ARC; Sub-Collections: SRI-ARC; Clerk: MEJ; OFigin: <JERNIGAN>FIR-POD-NOTES.NLS;1. 34-FEB-72 lh:44 MEJ ;

Fir POD Meeting, 9 Feb 1972

#### Notes on FIR POD Meeting 9 February 1972

The general tone of this FIR-POD meeting was one of pride in the direction of the accomplishments of ARC and irritated dissatisfaction With certain faulty procedural methods that seem to have become an unfortunate working habit in the group and which were pinpointed as one of the things that keeps a good project from being a great one.

No one person or group of people was singled out and no personal criticism was leveled. Rather, dissatisfaction was expressed with the apparent tendency of ARC to design processes and systems that are hurried, short-term, make-shift efforts for an immediate, urgent need to produce something and then allow that process to remain without redesigning for longer-term and more efficient job handling.

The quick and dirty methods used for an immediate task should not be allowed to continue in operation in a design "given to the world" cs a finished product of some sophistication and elegance. It was felt that this is dangerous to our long-term standing in the community and to the continued confidence apparently placed in us by our financial backers. There was a feeling expressed that one of the more urgent tasks facing ARC is the redesigning of some of these shaky processes that are now reaching the point of attrition.

There was considerable discussion of some of the design and system problems facing ARC, for one instance, the rather urgent need to settle some basic problems of Journal system handling. It was suggested that we immediately institute a redesigning project in the Journal: (a) we can continue to use the present Journal system for present day needs for a short while longer; (b) at the same time, assign a team to the task of redesigning a new Journal system; (c) set definite criteria (one of them, a more economical use of the system); (d) set definite time limits of a reasonable nature for completion of the design; (e) give the implementation team freedom to rewrite whatever is necessary to achieve the above items; and (f) not release the system to the public until it has been amply tested in day-to-day use.

RWW stated that there is a real need in ARC for someone to concentrate on reliability. If we are to continue in business, fail-safe methods must be installed in the group.

There is a credibility gap between what we pridefully feel for our system and, because it is our brainchild, will put up with  $1<sub>b</sub>$ 

1a

ï

1d

le

#### fir POD Meeting, 9 feb 1972

)

)

)

in the way of unreliability, and what the public who uses the Net and other features, will put up with. Net users and outside customers need systems that are reliable, are always available, and that they can count on to do jobs that they have planned to get done through use of those facilities. If we cannot fill their needs, they will look elsewhere, and there is a very definite time limit their patience will give us to furnish that reliability.

DCW discussed the philosophy of a real-world. money-making environment vs. that of the unpressured, scientific research project where a usable, practical product is not necessarily the goal. Since we are now in a mixed environment (by going on the Net and NIC and promising certain facilities), it behooves us to change our ways of thinking and working habits to fit that real-world environment for those products adver~ised ~o ~he real world. 19

RWW stated that he felt that ARPA is satisfied that the group is doing worthwhile things. However, reliability is an urgent and immediate goal and must be achieved very quickly if we are to keep their confidence. lh

There was some general discussion of what augmentation should<br>be in the real-world environment of the business user. Experiences of the group were compared in their attempts to use NLS for augmentation of their personal needs when they first joined the group. They all had similar histories in Ilist joined the group. They all had similar histories delighted discovery of NLS capabilities as an online system.<br>Second, there was enthusiastic input of personal data to second, there was enthusiastic input of personal data to<br>fulfill personal recording needs. Third came the discovery that data could not be easily got to, necessities allied to use of the NLS system made its use often too cumbersome, and it took much longer to use than, for instance, (1) paper and cencil for small personal budgets and notes, and (2) some other online methods.

Concerning the latter, smOkey stated that most of his work Concerning the latter, Smokey stated that most of his work<br>was now done in TECO because he can do it much faster and was now done in frou because he can do it much faster and<br>with more flexibility than in NLS.

Several of the group more familiar with programming aspects of ARC stated that from the programmer's point of view, PLS is a really good environment, but for practical business applications, some weaknesses are felt. 15

lf

l i

MEJ 22-FEB-72 8113 9239

Fir pop Meeting, 9 Feb 1972

)

)

)

The group as a whole exoressed a need for NLS to be scrutinized very carefully for

(a) practicality - More important to gain flexibility, streamlining of processes, speed, and ease of handling in more freouently used areas than to deVote so much effort toward such a wide scope in areas known and used only in more sophisticated programming needs. 1kl

(b) Flexibility - Streamlining of processes to eliminate repetition when one process could handle several applications; it was felt that some of the newer modular programming concepts might help here. lk2

(c) Speed - More reliability in hardware and more elegant softWare processes should help in this area. 1k3

Id) Reliability - proper and full debugging and day-to-day use for checkOut should be done before releasing any system to a public user. Ikh

The group also expressed a need for keeping up with other allied research going on in the world. There was some feeling that the group was in danger of losing tOUch with reality and of reinventing the wheel, if the present insular attitude continued. This is vitallY important both from the viewpoint of technology and from the viewpoint of the needs of that real world we must meet.

RWW mentioned some of the newer information retrieval processes under investigation elsewhere and pipedreamed about the possibilities of combining NLS browsability with some of these procedures. 1m

11

1k

William S. Duvall

3

WSD 22-fES-72 8:38 9240 Some Suggestions with regard to Scheduling Computer Usage.

)

 $\circ$ 

(J9240) 22-FEB-72 8:38; Title: Author(s): William S. Duvall/WSD; Distribution: Richard W. Watson, Charles H. Irby, Ed K. Van De Riet, James C. Norton/EMC; Sub-Collections: SRI-ARC EMC; Clerk: WSD;

#### WSD 22-FEB-72 8:38 9210 Some Suggestions with regard to Scheduling Computer Usage.

(1) I Think that the dump should be done 6 days per week... Mon through Sat, or perhaps Fri Night. 1 ( 2) I would like to try to start Journal Hard COpy prodUction 1n  $the 0000 to 0300 slot if Ralph is available.$  2 (3) Why don't we have Ralph start up NLS-UTILTY during the heavy processing slot, to do any compilations which may be waiting in the wings. the wings. 3 So far as that goes, he could start NLS loads, too .  $3a$ 

Dirk H. van Nouhuys

,

)

 $\bigcirc$ 

)

#### . DEX-2 Proposed Design

(J9211) 22-FEB-72 10:12; Title: Author(s): Harvey G. Lehtman/HGL; Distribution: Harvey G. Lehtman, Charles H. Irby, Walter L. Bass, William H. Paxton, Douglas C. Engelbart, Oarilyn F. Auerbach, Charles H. Irby, Harvey G. Lehtman, Douglas C. Engelbart, Richard W. Watson, James C. Norton, Donald R. Cone, Mary S. Church, Marilyn F. Auerbach, William S. Duvall, William H. Paxton, Dirk H. van Nouhuys/DEX2 DEXBWY MSC MFA WSD WHP DVN; Sub-Collections: SRI-ARC DEX2 DEXBWY; Clerk: HGL; Origin: <LEHTMAN>DEX-2.NLS;8, 22-FEB-72 9:31 HGL ;

DEX-2 Proposed Design

)

)

This document contains the proposed user interaction design for the expended Deferred Execution system (DEX-2). User features are well defined while implementation decisions are still in a preliminary stage. Please read the proposed user features section very carefully. If you feel that there should be changes made in the design before the implementation, let us know before Wednesday, 1 March, or we will implement DEX-2 as proposed.<br>The DEX-2 Design Team -- WLB, CHI and HGL

#### DEX~2 Proposed Design

#### ) INTRODUCTION 1

This document contains the design for an exPanded Deferred EXecution (DEX) system as proposed by the DEX-2 Team of the Software Group.

The final preliminary design meetings of the DEX-2 Team were held on Monday 31 January and Wednesday 2 February 1972. Present were HGL, WLB, and CHI.

These notes summarize the content of the meetings and are recorded by WLB based on previous notes prepared by HGL and<br>CHI.  $CHI<sub>a</sub>$  1a2

Add1tonal notes from a meeting held on 14 February have been incorporated by HGL.

This document represents the consensus decisions of HGL,<br>WLB, and CHI and is based on extensive cross=comparison of various proposed user features, interaction modes, and implementation possibilities. It should not be a priori assumed that we are completely satisfied with the proposed design, particularly in the realm of user language specification; however, we believe that the proposal does represent a near optimum combination of powerfUl user features and usable command language, and we request that criticism of this design reflect an equally reasoned understanding of the various tradeoffs involved.

We attempt to hint here at the various considerations which influenced design decisions; however, it should be realized that it is impossible to accurately record all facets of a three-way dialog of more than 12 hours which took place over a span of two or three weeks. 184

The remainder of this design document is divided into two primary parts -- those items corresponding to user interaction and those items cooresponding to a proposed implementation. At this point the user interaction design has converged enough to be proposed as final, and the implementation design, while still preliminary, seems to be in good shape. last and the set of the set of the set of the set of the set of the set of the set of the set of the set of the set of the set of the set of the set of the set of the set of the set of the set of the set of

#### USER INTERACTION DESIGN 2

### COMMANDS 2a

)

)

Command Syntax 2&1

1

1a3

1a1

1a

la2a

HaL 22-rEB-72 10:12 92h1

2a1a

2a2

2a28,

FEX-2 Proposed Design

)

)

)

After extensive debate, it was decided that (except for the implicit "Place Statement" command carried over from DEX-3) all commands should have a uniform syntax which is as close to that of TNLS as 1s POSSible taking into consideration the extreme differences between user interaction in the two eystems.

The principal point of discussion here dealt with the question of whether location numbers should be forced to appear at the beginning of command lines. 2alb

PRO: 2albl

This would make it easier to scan the hard-COpY prodUced in the Process of preoaring a DEX input tape to determine what commands have affected a given statement. 2albla

CON: 2alb2

(1) It is not true that this arrangement makes possible a simple (human) scanning algorithm, the best counterexample being commands which reference groups or plexes to which the given statement might belong Without being referenced eXPlicitly (and you need to know the command BF.fOR£ you can intelligently interpret its arguments). 2alb2a

(2) This syntax Would be "unnatUral" (for EngliSh-speaking people anyway) and conflicts With the syntax of TNLS commands. (Such conflict might be aesirable if there were significant differences in the semantics of the commands; however, that is not the case). 2alb2b

(3) This syntax would make it very difficult (if not impossible) to define unambiguous parse rules for the DEX command language. 2alb2c

Expanded Place (or Insert) Statement and Structure Capability

Need for generalization *at* DEX-l Place statement command~- a center-dot facility

In the DEX-1 Place statement (i.e., insert) command. a statement of literal text is constructed at a location specified by a number (LN). The structure

DEX-2 Proposed Design

)

)

)

of the finished file is implicit in the LN's used in placing statements into that file: the user may use arbitrary tN's in cOnstructing the file. with provision for interpolating between any existing tN's. DEX-3 does a £1nal cleanup Pass to PUt the file into standard NLS form, at which time the LN's no longer have any meaning with respect to the file.

It was felt that requiring the input clerk to assign numbers to the each statement while entering material was grossly inefficient and unpleasant in the situation where large amounts of text are to be input with little expectation of having to edit any of this text before a proof of the document had been entered into NLS thru DEX and subsequently printed. 2a2a2

Doing so would mean that the clerk would have to either go thru the aocument before typing it to assign numbers or interrupt the flow of work at each statement to compute and input the next number.

It was finally agreed that some form of "centerdot" continue capability was needed to facilitate high-speed transcription input, and much time was spent discussing various ways of implementing this in the command language. 2a2a3

The major problems involved in providing this facility have to do with making it possible to uniquely reference any statement which has been input when some of the statements have never been assigned location numbers. This problem interacts strongly with the problems of interpolation and of referencing the contents of moved and copied structures; and these points will be covered in more detail in the section on Address Expressions. 2a2a3a

Change in meaning of repeats 282b

It was Ultimately decided that the place statement command would remain unchanged (except that repeated uses of the same Location Number would be interpreted as replaces rather than as the repetitions of DEX-1) and that a generalized Place command permitting substructure creation would be added. 2a2bl

2a2&1

 $2a2a2a$ 

#### . DEX-2 Proposed Design

The basic reasons for deciding to change the semantics for repeated LNs were  $2a2b1a$ (1) the problem of specifying locations uniquely and sanely is severe enough without having to worry about repeat counts as well 2a2blal (2) the DEX-1 repetition facility seems to be of far less value than other competing features which also result in addressing complications (e.g., being able to address within moved and copied structures and having a high-speed input capability).  $2a2b1a2$ (3) structures which have been replaced (or deleted) will be placed in a relative of the "Grror" branch to be called the "Delete" branch. This will make mistakes less serious and more easily recoverable.  $2a2b1a3$ These statements are then accessible in later DEX passes. The date and time of the deletions will be included in the header of this branch as well as the Error branch since it is conceivable that several DEX passes may take place over an existing file.  $2a2b1a3a$ Generalized place statement command  $2a2c$  $2a2c1$ Syntax: ('p) STAE NP LIT CDL (GAP)  $2a2c1a$ S( ( 's / 'd / 18('u) ) NP LIT CDL [GAP] )  $2a2c1a1$ STAE := STatic file Address Expression  $2a2c1a2$ More general than the LN (location numbers) of DEX-1, but including them as a subset. The general method of referencing a structural location within a file being manipulated by DEX.  $2a2c1a2a$  $NP := SP / TAB / EOL / LF$  $2a2c1a3$ LIT := Literal String  $2a2c1a4$ CDL := Command delimiter; currently '!  $2a2c1a5$ 

. DEX-2 Proposed Design

#### Known as STDELIM in DEX-1

 $GAP := 1$ SNP

Note that one result of this syntax is that LITs for succeeding statements could be separated by lines on which only 's/'u/'d strings occur, thus making it relatively easy to compute the relative address for any statement should this be necessary later in the DEX input session.  $2a2c1b$ 

It has been decided that these commands should be called "place" rather than "Insert" since the first statement added goes AT location STAE rather than being INSERTED after it.  $2a2c1b1$ 

#### Semantics:

At the location specified by the STAE, place a statement (or the first statement of a structure of statements) containing the text of the first  $2a2c2a$ LIT.

Subsequent LITs are placed in statements at locations relative to previous statements as specified by the string of s's, u's, and d's (for successor, up, and down), with the condition that only a structure belonging to the same level or lower than the that of the first STAE in the command group may be input -- e.g., a "u" cannot carry input out of the structure being defined (the offending "u" will probably be ignored, although if there is a desire for flagging it as an error, this would be just as easy).

Input is thus restricted to a specified entity because addressing of statements in the file becomes impossibly ambiguous if this restriction is not made. In reality, this is not a major limitation as we foresee the greatest use of the Place command continue feature being for the input of new material at the top level of a file.  $2a2c2c$ 

If a placed statement would have the same STAE as a previously placed statement (see section on  $STAES$ ), it is treated as a replacement -- i.e., the "old" statement is moved to the DELETED branch  $2a2c2$ 

 $2a2c1a5a$ 

 $2a2c1a6$ 

 $2a2c2b$ 

DEX-2 Proposed Design

(a relative of the ERRORSTRINGS branch) and the "new" statement takes its place.  $2a2c2d$  $2a3$ Text Editing It was felt that providing the full range of TNLS text editing commands would be likely to lead to frequent errors due to the difficulty of accurately specifying textwal addresses, and it was decided that the only text-editing capability to be provided in DEX-2 should be Substitute commands and editing made possible through the use of strings containing the delete characters of DEX-1 and text which may be appended to statements. (These back deletes will be processed in text in the file after all other commands have been processed..  $2a3a$ The implementation will be such that, although Substitutes will not be executed immediately upon being encountered (to allow for the possibility of cancelling the command with an UnSubstitute later on), they will be executed only on text Which existed within the structure specified at the time the Substitute is encountered.  $2a3b$ To make the obscure more apparent, consider the following sample DEX session:  $2a3b1$ 1 text!  $2a3b1a$ 2 text!  $2a3b1b$  $2a3b1c$ 3 text!  $2.1$  text!  $2a3b1d$  $2.2$  text!  $2a3b1e$  $2a3b1f$ h texti sg 2,1 newtextitexti  $2a3b1g$  $2.3$  text!  $2a3b1h$  $3.5$  textl  $2a3b11$ 

The semantics as now defined would mean that the substitution would be performed over LNs 2, 2.1, 2.2,  $3$ , and 4 but not over 2.3 and  $3.5$  -- i.e., the range of the substitution would be the same as if the user

6

### HGL 22-fEB\_72 10:12 92h1

DEX-2 Pr oposed Design

)

)

had been working within a dynamic system such as TNLS . 2.3b2 We believe that these conventions correspond closely to a user's normal working expectations -i.e., that his actions on the DEX file have time dependency . 2a3b2a This meChanism will be implenented bY parsing each SUbstitUte (as it is given) such that it is eqUivalent to individual SUbstitute Statements for all the statements Within its range at the time it is encountered . 2&303 Planned side effects of this are that it will be possible to request an effective Unsubstltute over an individual statement (or substructure) within a structure over which a Substitute has been reauested by doing a SUbstitute of the original material for itself. Later items take precedence in the case of overlaps; it will be possible to assign higher precedence to SUbstitutes that are issued later in the DEX session on a statement-by-statement basis -- i.e., all substitutes affecting a given statement will be collected until an Update or Snapshot point, at which time they Will be executed in the reverse order of specification so that later requests always take precedence over earlier requests. 2a3b3a substitute 2a3c syntax: 2a3cl 's ('s/'b/'p) NP STAE NP LIT CDL LIT CDL [GAP] /  $2a3c1a$ 's 'g NP STAE GPSEP (GAP) STAE NP LIT CDL LIT CDL (GAP) (GAP) 2a3clb GPSEP := group separator, currently a  $\prime$ , 2a3clc semantiCS : 2a3c2 The first LIT is substituted for every occurrence of the second LIT throughout the specified<br>structure. structure. 2008. 2a3c2a It should be noted that DEX Will not make use

. DEX-2 Proposed Design

of the sequence generator as is the case in NLS. Thus one could not impose viewspecs on structures before the substitutions are executed.  $2a3c2a1$ Structural Editing  $2a<sub>h</sub>$ Append  $2a$ ka Syntax:  $2a$ kal 'a NP STAE GAP STAE (NP LIT) CDL (GAP)/ 2ahala 'a 't NP STAE NP LIT CDL /GAP/ 2ahalb Semantics:  $2a<sub>h</sub>a<sub>2</sub>$ In the first form, the second statement specified is appended to the first with the optional text (perhaps including delete control characters) inserted between them. In the second form, the text, which may include back delete control characters, is appended to the statement specified.  $2aha2a$ Any substructure is moved as in NLS. It is addressed using the moved/copied structure conventions (see Address Expressions section). 2aha2al  $2a<sub>h</sub>b$ Copy  $2a$ kbl Syntax: 'c ('s/'b/'p) NP STAE GAP STAE CDL [GAP] /  $2a$ hbla 'C 'E NP STAE GAP STAE GPSEP (GAP) STAE CDL (GAP) 2ahblo Semantics:  $2ahb2$ The specified structure is copied in such a way that the first element of the new structure has the specified STAE.  $2ahb2a$ The copied structure is addressed for later purposes using the moved/copied structure addressing conventions.  $2a4b2a1$ Delete Sakc

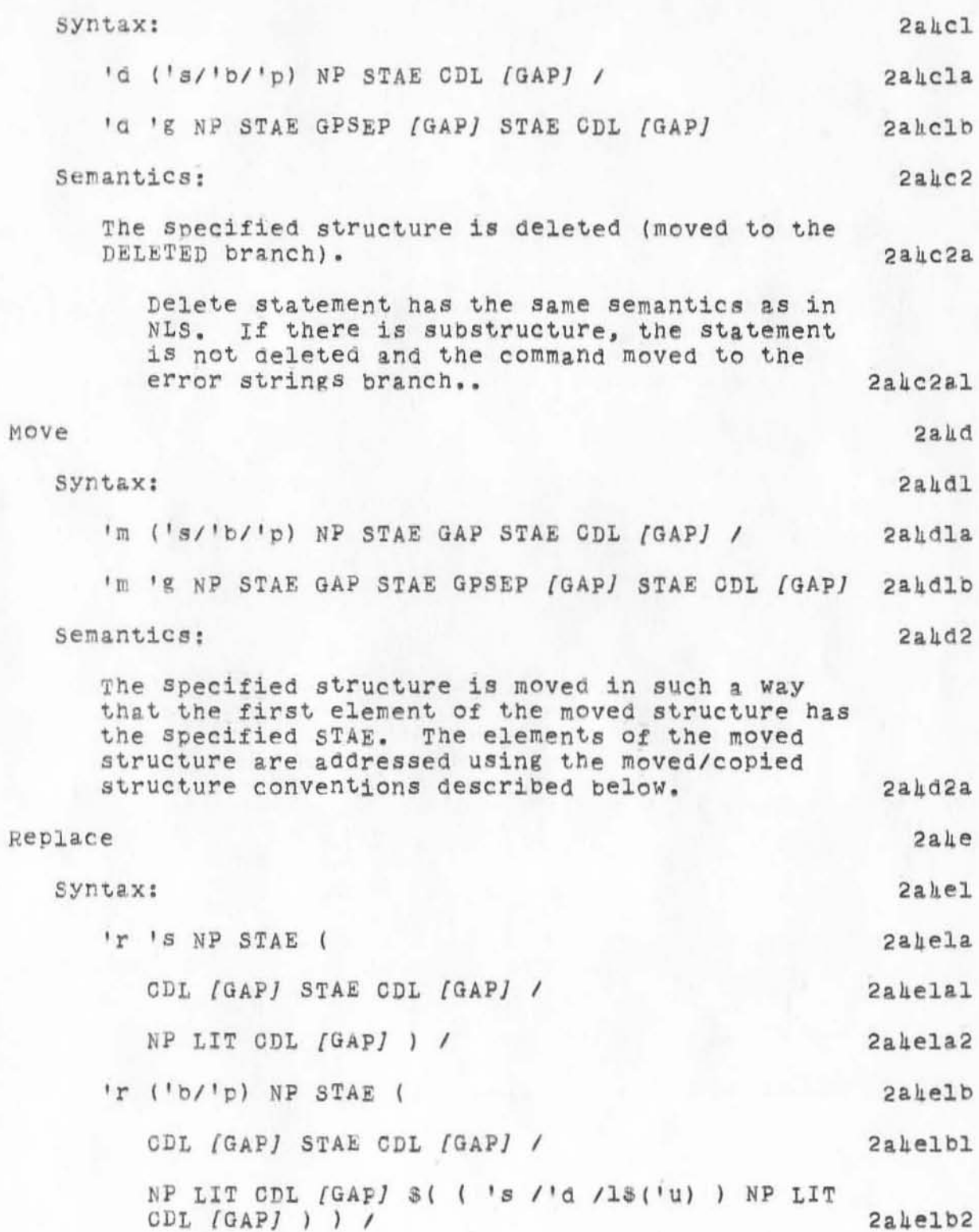

 $\mathcal{L}_{\text{eff}}$ 

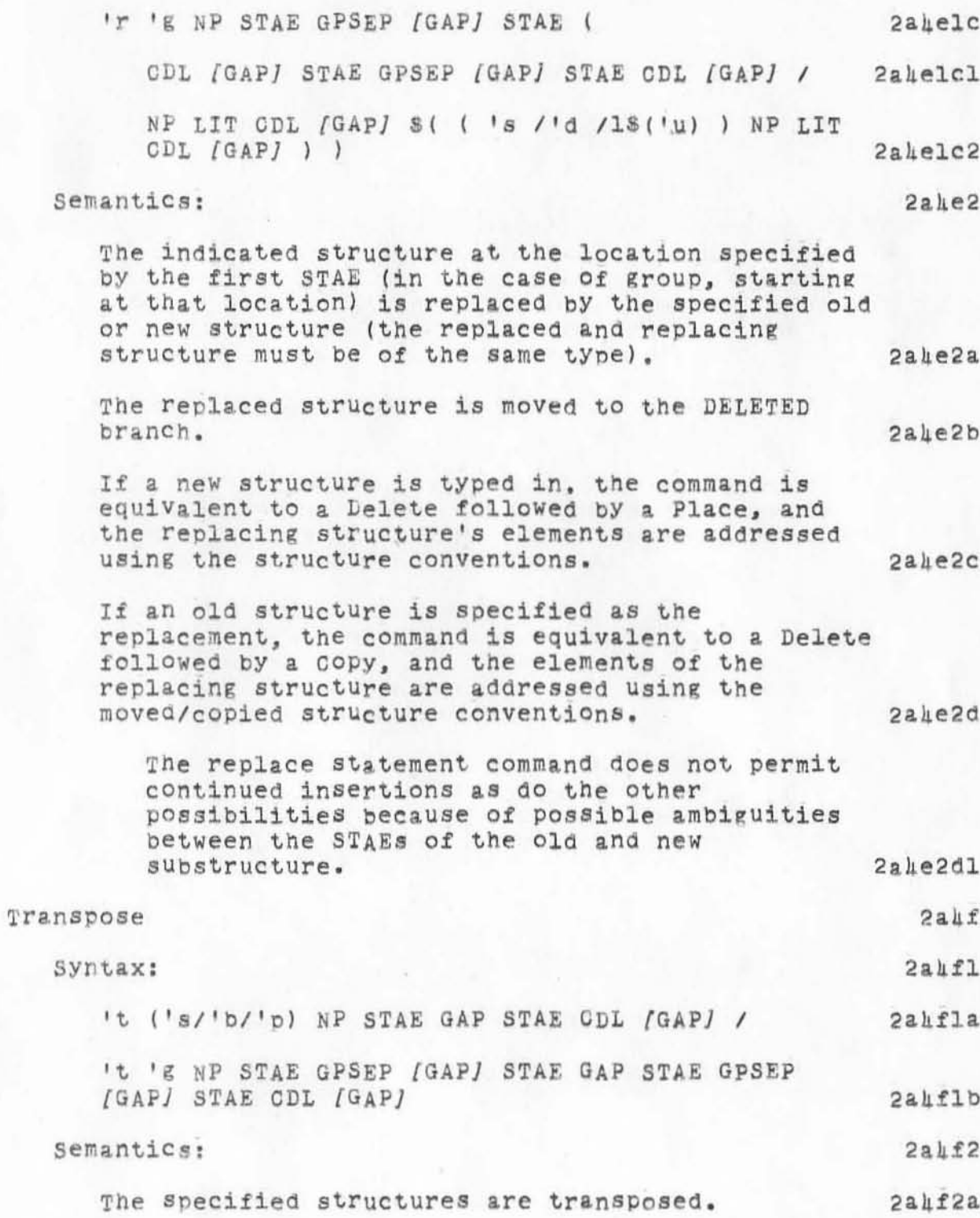

. DEX-2 Proposed Design

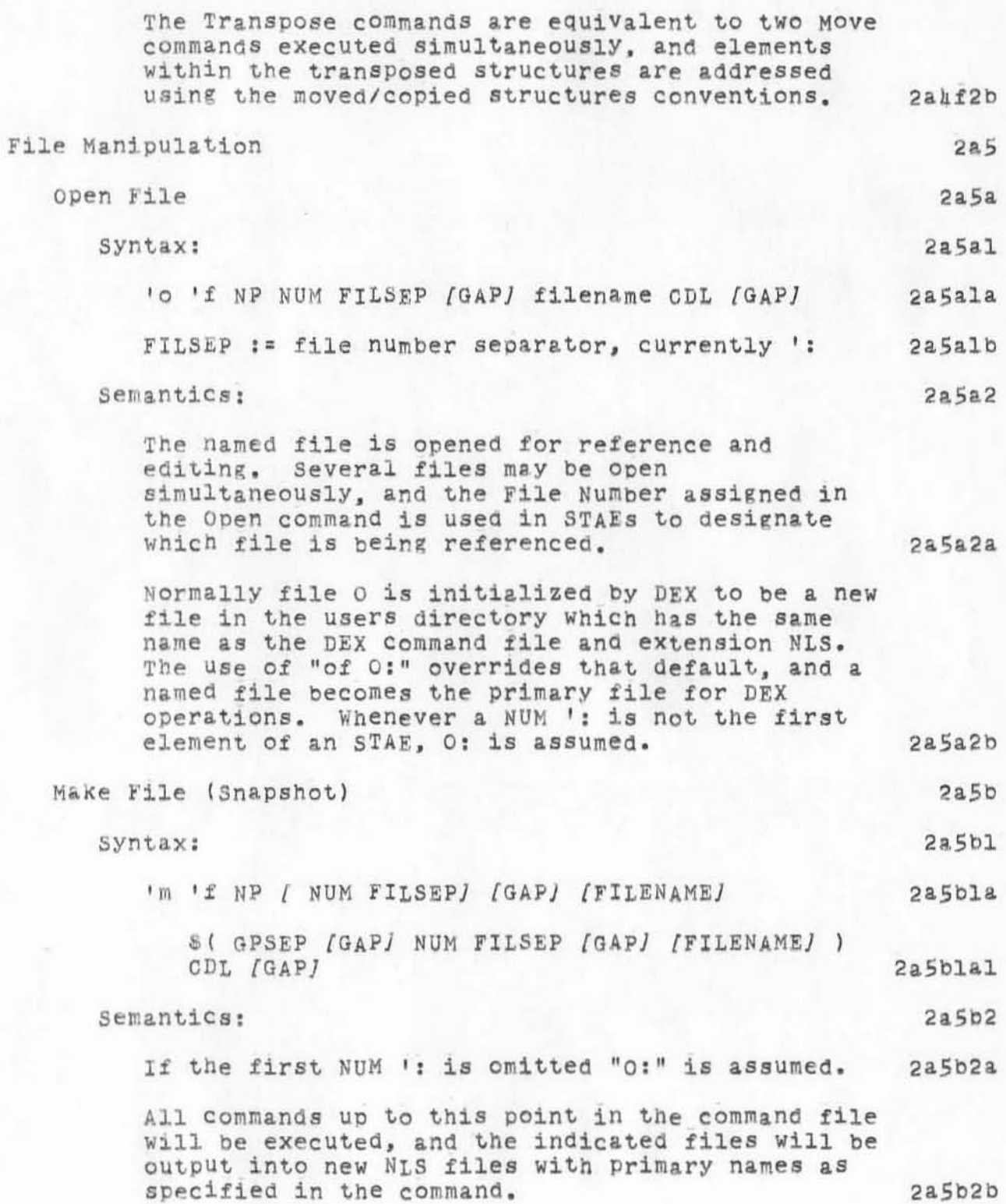

 $\mathfrak{1}\mathfrak{1}$ 

HGL 22-FEB.72 *10:12* 92h1

# DEX-2 Proposed Design

)

)

)

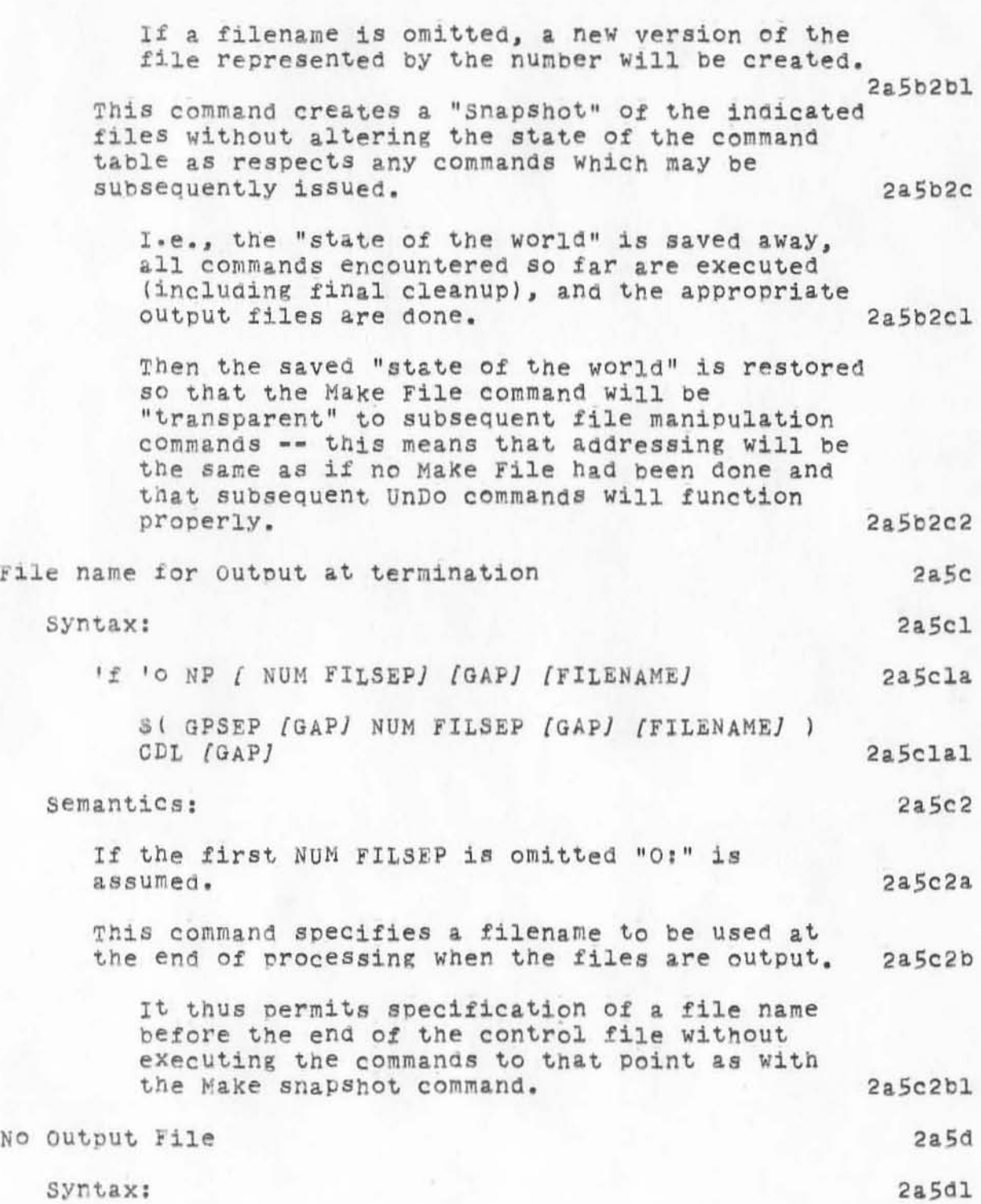

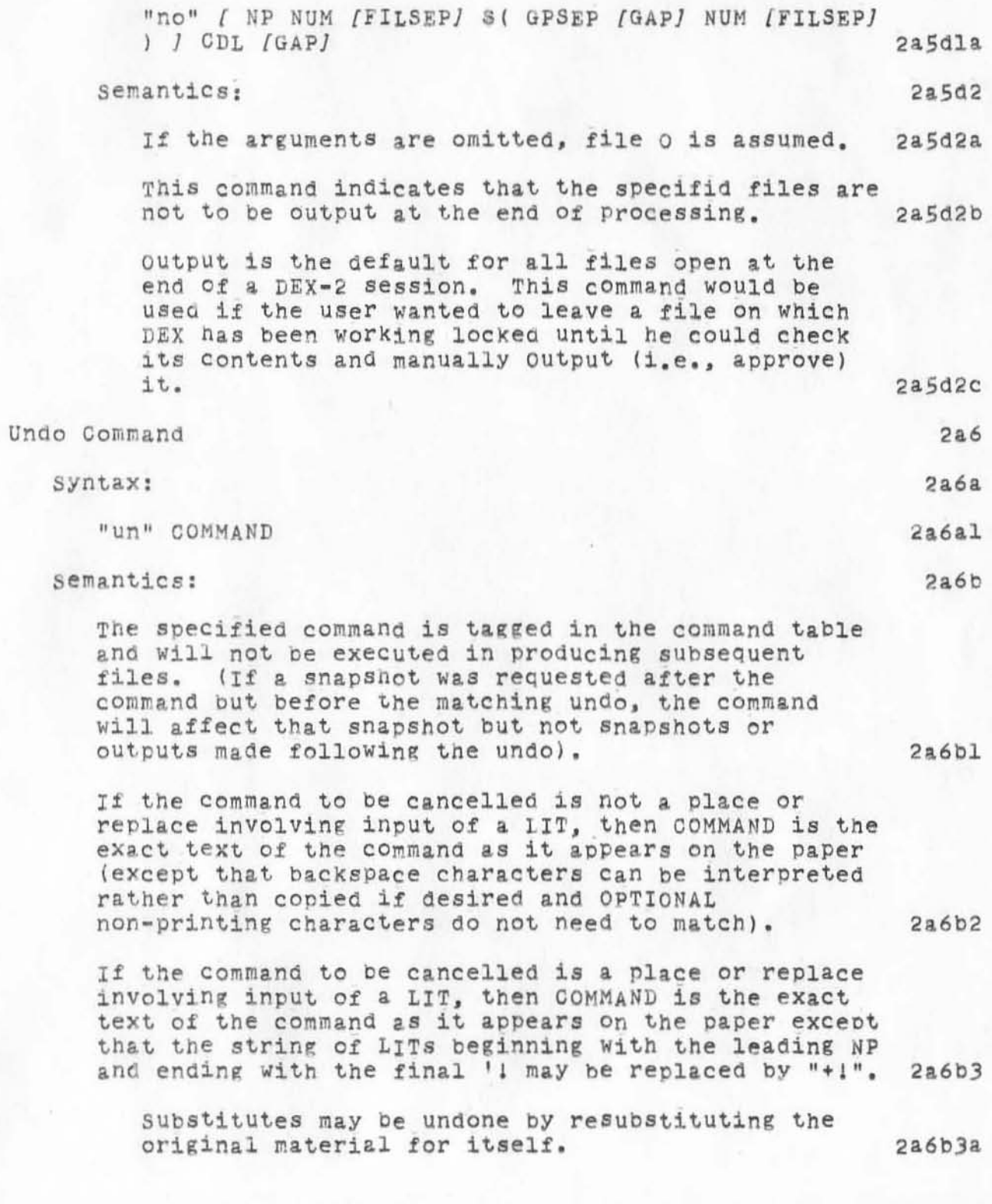

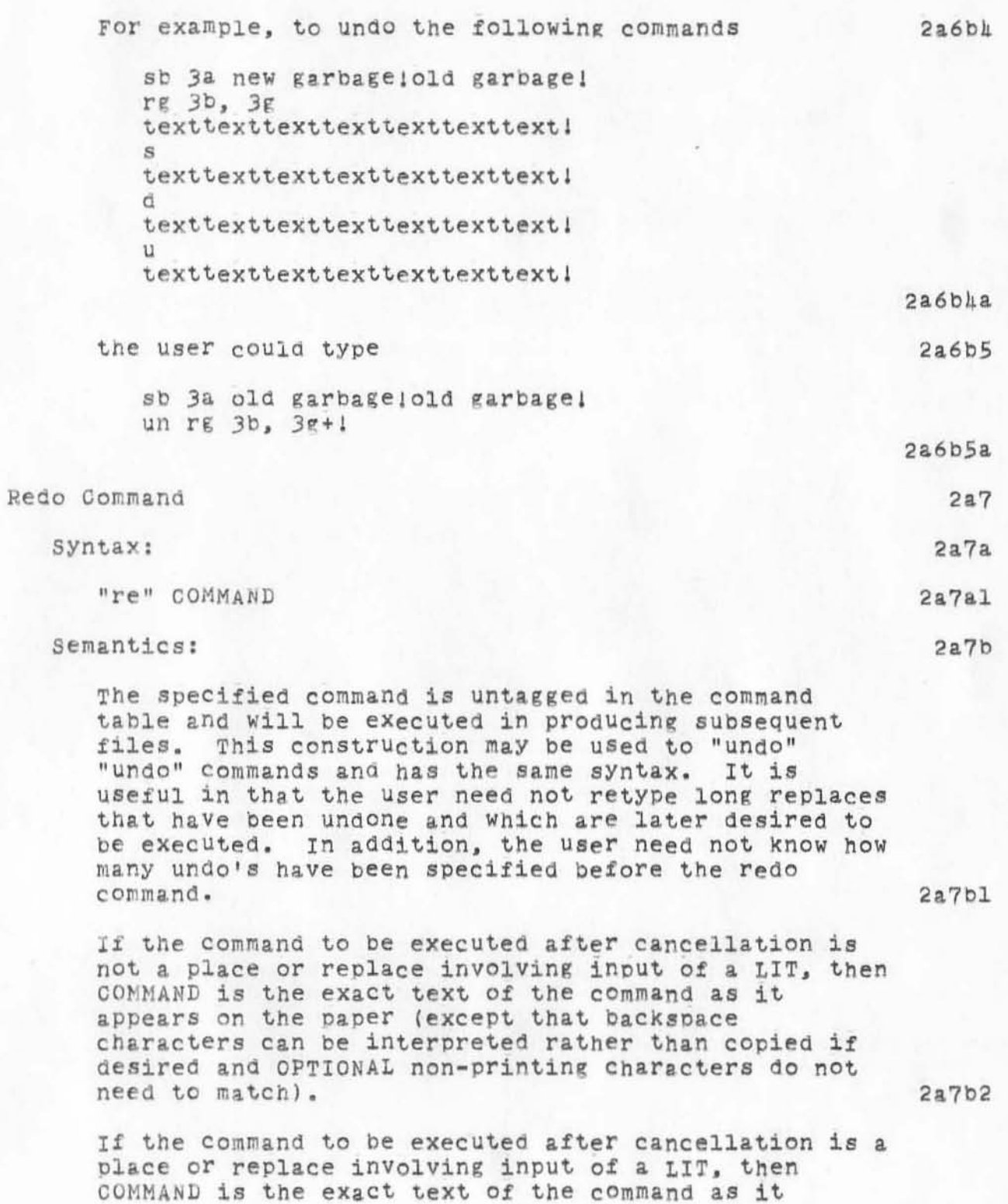

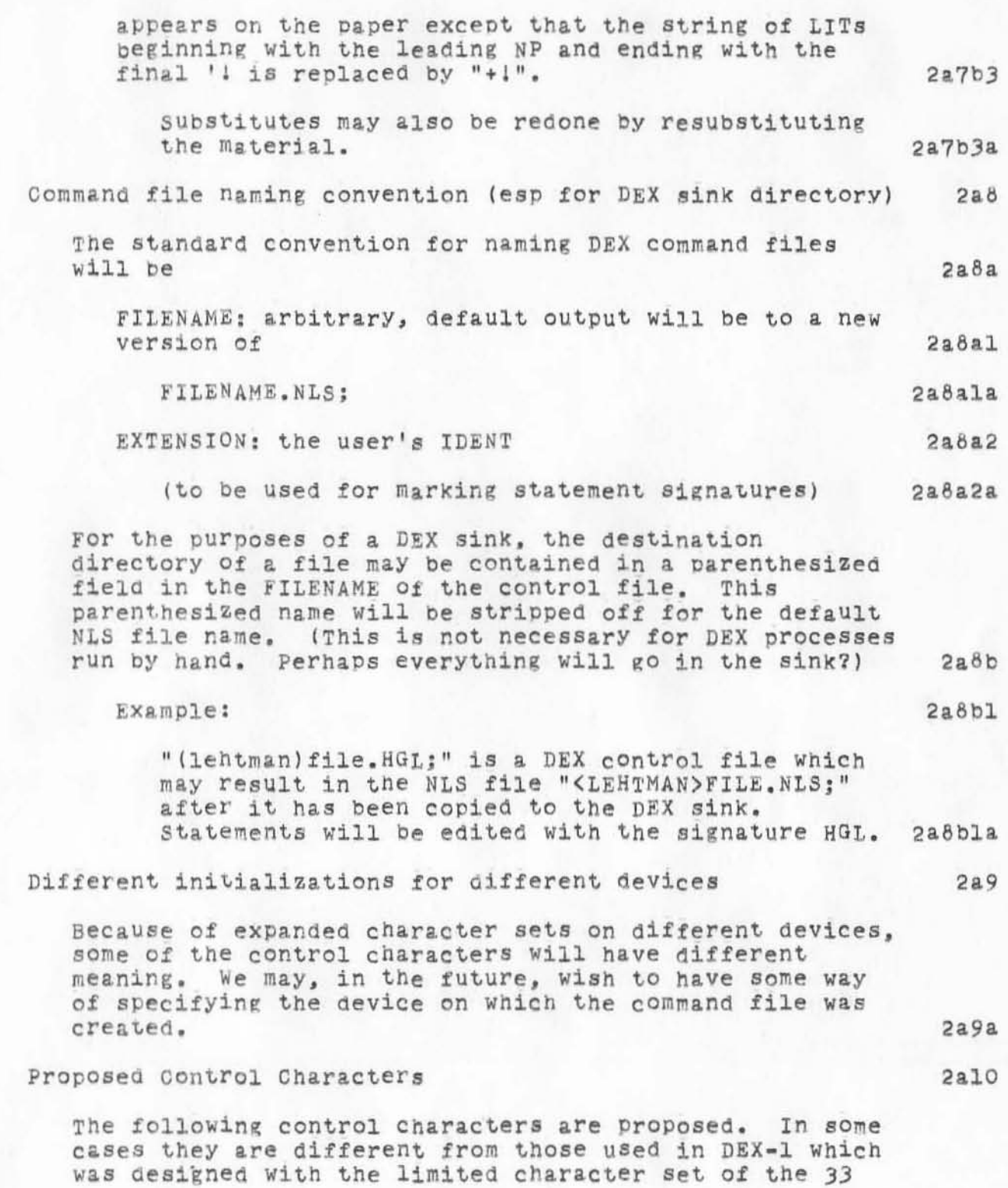

 $2a10a$ 

DEX-2 Proposed Design

teletype in mind. Also, since DEX-2 does away with repeats, some characters are not necessary. DEX-2 will primarily be used on TI-type terminals with cassette recorders; these control characters were chosen for their typing ease and (in the case of the back-space characters) for their similarity to characters fed-back in TNLS.

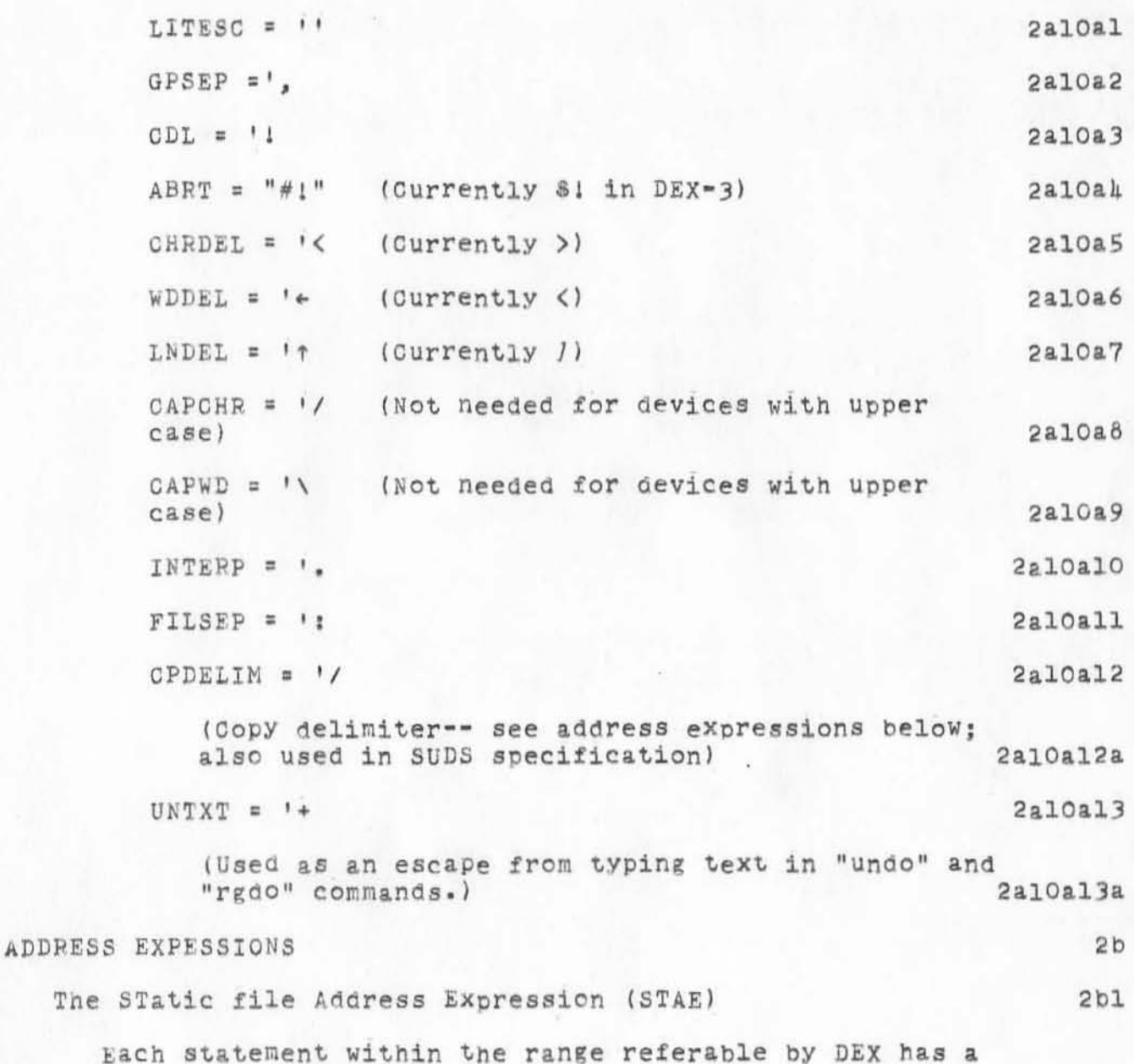
. DEX-2 Proposed Design

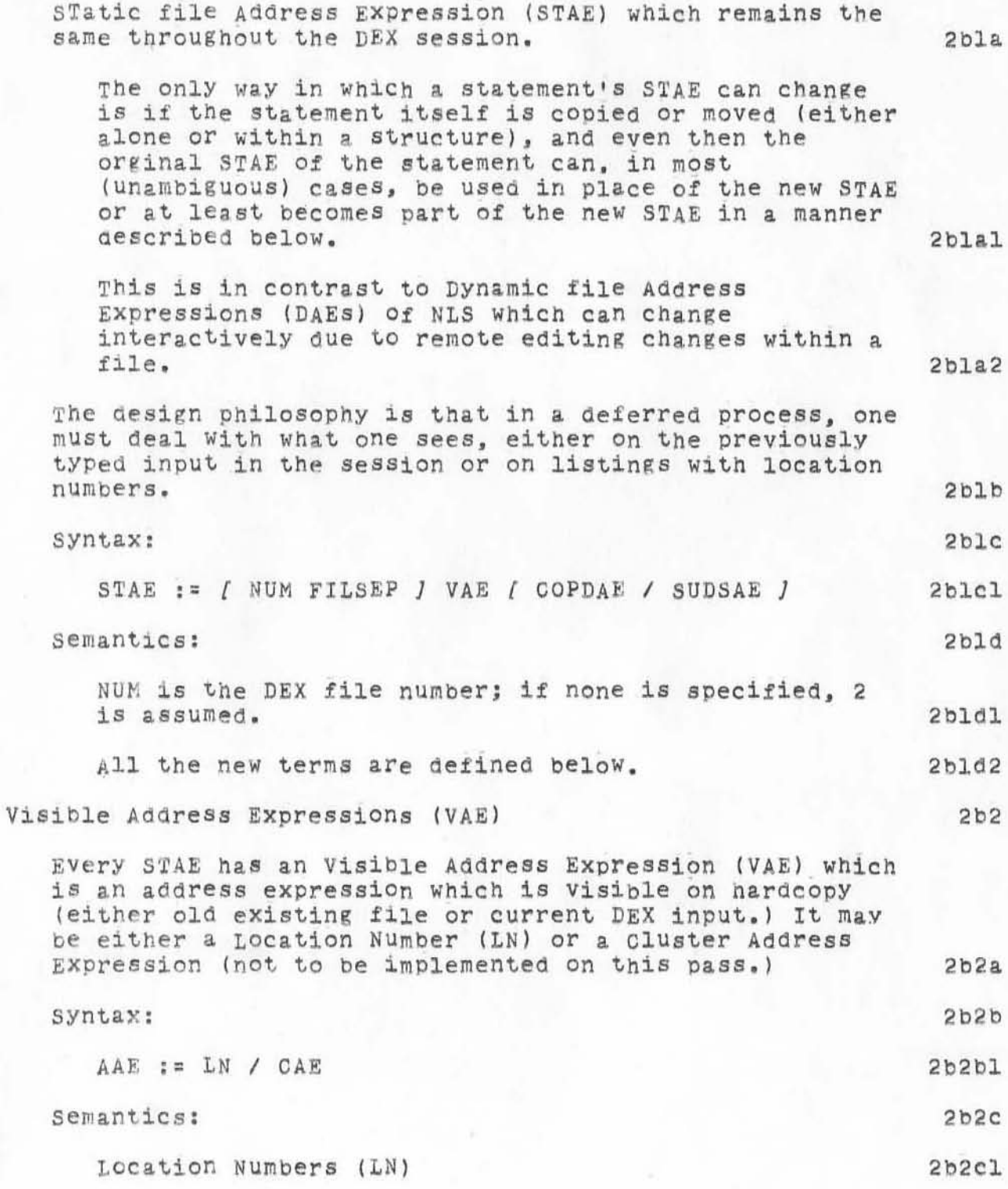

## DEX-2 Proposed Design

 $)$ 

)

The basic STAE is the Location Number (LN), Which is the same as a NLS Statement Number -- i.e., it is a string of alternating numbers and alphabetic characters, beginning with a number. 2b2cla

There are two essential differences between LNS and NLS statement numbers (SNs): 2h2clb

SNs change dynamically as the file is edited, while tNe remain constant throughout a DEX session (unless copied as substructure, in Which case tney are part Of the expended address). 2b2clbl

SNs always reter to EXISTING statements, While LNs may be used to address a statement which is in the process of being created -- as in the Place, Move, and Copy commands. 2b2clb2

In DEX commands one refers to locations at which something is to happen rather than locations after which something happens. 2b2clb2a

Interpolations on "normally" inserted items (i.e., wihtout s, U, or d continues) take place as described in the DEX-3 design. That is, field extensions of the same type following a period indicate interpolations. 2b2clc

1.3 comes between 1 and 2; 1a.d between a 1a and lb, etc. 2b2c1C1

Additionally, it is possible to extend a particular level further if necessary by adding more point fields of the same type. For eXamPle, if there are statements la.a and la.b, a statement may be placed between them with the nUnber la.a.c. AlSO, if it 1s desired to place a statement down from 1 but before la, one COUld use l.a; down from 1 and before l.a could be l..a. 2b2clc2

A different convention, described below, permits interpolation on items created using the SUDs centerdOt faCility in the structure creation. 2b2cld

Cluster Address Expressions (CAE) 2b2c2

FEX-2 Proposed Design

)

)

)

Gluster Address Expressions are a general method of addressing statements using many of the features of TNLS addresses; theY may oe used only to reference statements which existed prior to initiation of the nEX session. 2b2c2a CAEs will not be implemented until a later versien of DEX . Copied/Moved Address Elements (COPDAE) syntax: COPDAE !~ CPDELIM STAE (Note recursive nature of STAElll CPDELIM ;= copylmove delimiter (currentlY a *'I;* also used for interpolations in SUDs elements) semantics: A serious problem in addressing arises from the ability of the user to cause structures of statements to be Moved, Copied, Transposed, and Replaced in DEX.<br>To make this problem manageable, the following 2b2c2al 2b3 2b3a 2b3.1 2b3a2  $2b3b$ convention has been adopted: 2b3bl If a structure of statements is moved or copied to another location, the address of statements within that new (or newly located) structure is formed by taking the STAE of the first statement in the structure -- i.e., the STAE used previously used to specify where the old structUre was to be copiedlmoved ~~ and appending a CPDELIM followed by the original STAE of the statement within the old Structure. 2b3bla If a statement is in a moved structure, the old address may be used as well as this convention. Coupled with the convention that repeats implY replacements, it should be clear that numbers may not be reused in a session unless a replacement is actually desired. 2b3blal

The purpose of this is to enforce the convention that moves and copies affect addressing only within the newlY located structure and do not

DEX-2 Proposed Design

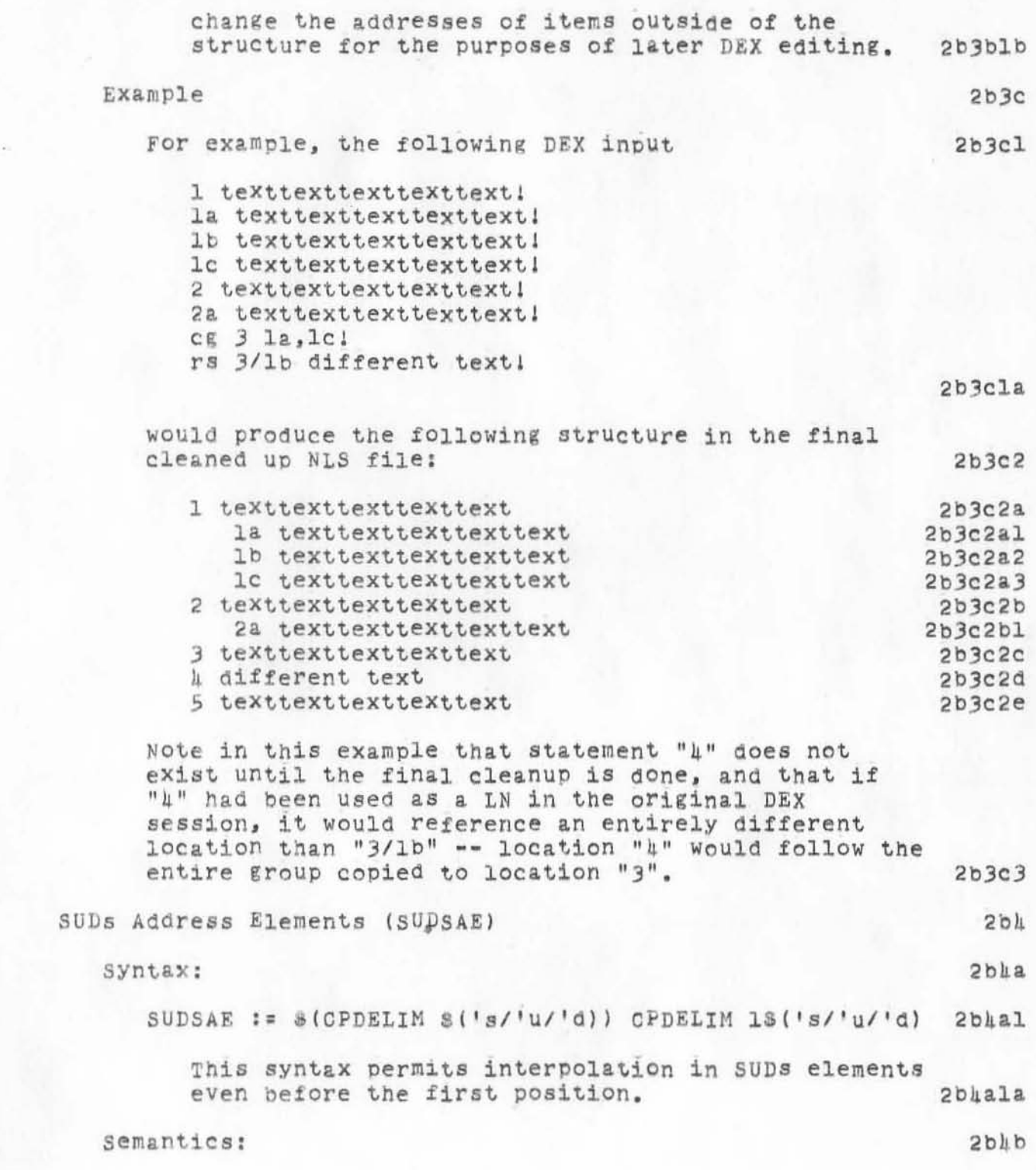

## HGL 22·FEB~72 *10:12* 92h1

2bhb2b

2bhc

 $2b$ <sub>kc</sub> $1$ 

FEX-2 Proposed Design

An addressing problem similar to that encountered for copied/moved struc~Ures exists *tor* structures which have been input with the "SUDs" continue facility of the Place and Replace commands. 2bhbl

Specifically, there exists nowhere in hard copy an explicit address for any other than the first statement in such a structure; however, there is visible in the hard copy an easily traceable string of *('s/'U/'d)* strings leading from the specifically aadressed statement down to any other statement in the strUcture: thiS total string along with the STAE of the first statement can then be used to construct an unambiguous address for the desired statement (it may be long, but it is POSSIBLE, UNAMBIGUOUS, and CONCEPTUALLY EASY to construct.) 2bhb2

Interpolations are also permitted on items SUbmitted in this mode by typing a CPDELIM followed by an s, u, or d as appropriate. Interpolations berore the first subelement of a structure inserted in the SUDs mode may be made by typing a slash fOllowed bY a slash and the interpolation letter. 2b4b2a

In case of potential conflicts between interpolations made in SUDs mode and those in normal mode (an occurrence which is rare, but possible), the SUDs items come first in the cleaned up file.

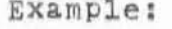

)

DEX command input:

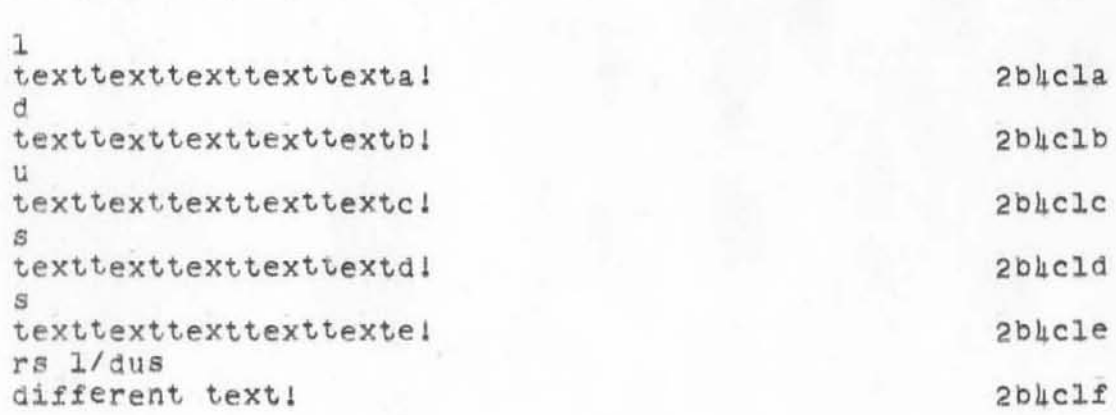

## **DEX-2 Proposed Design**

)

)

)

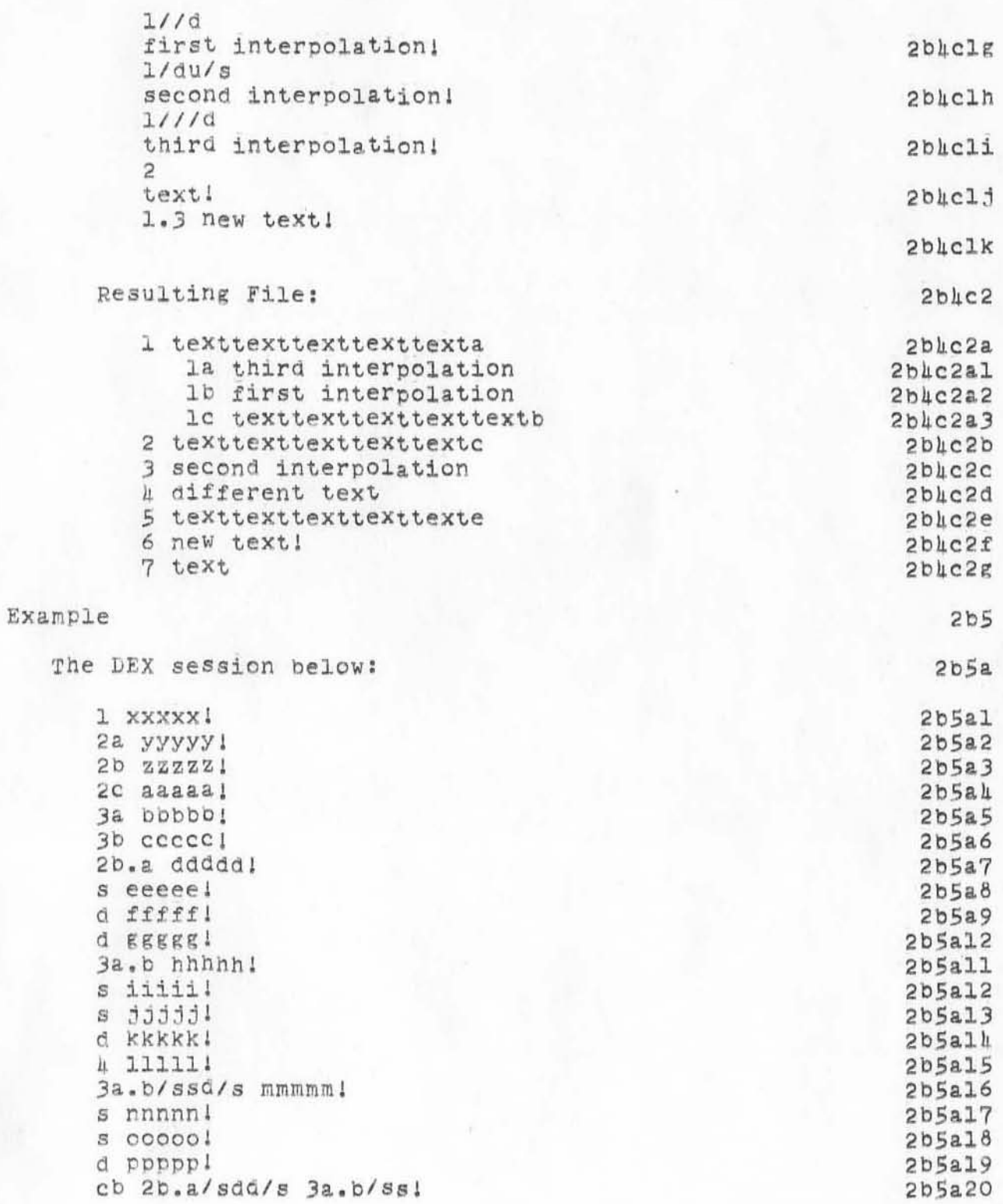

, DEX-2 Proposed Design

a)

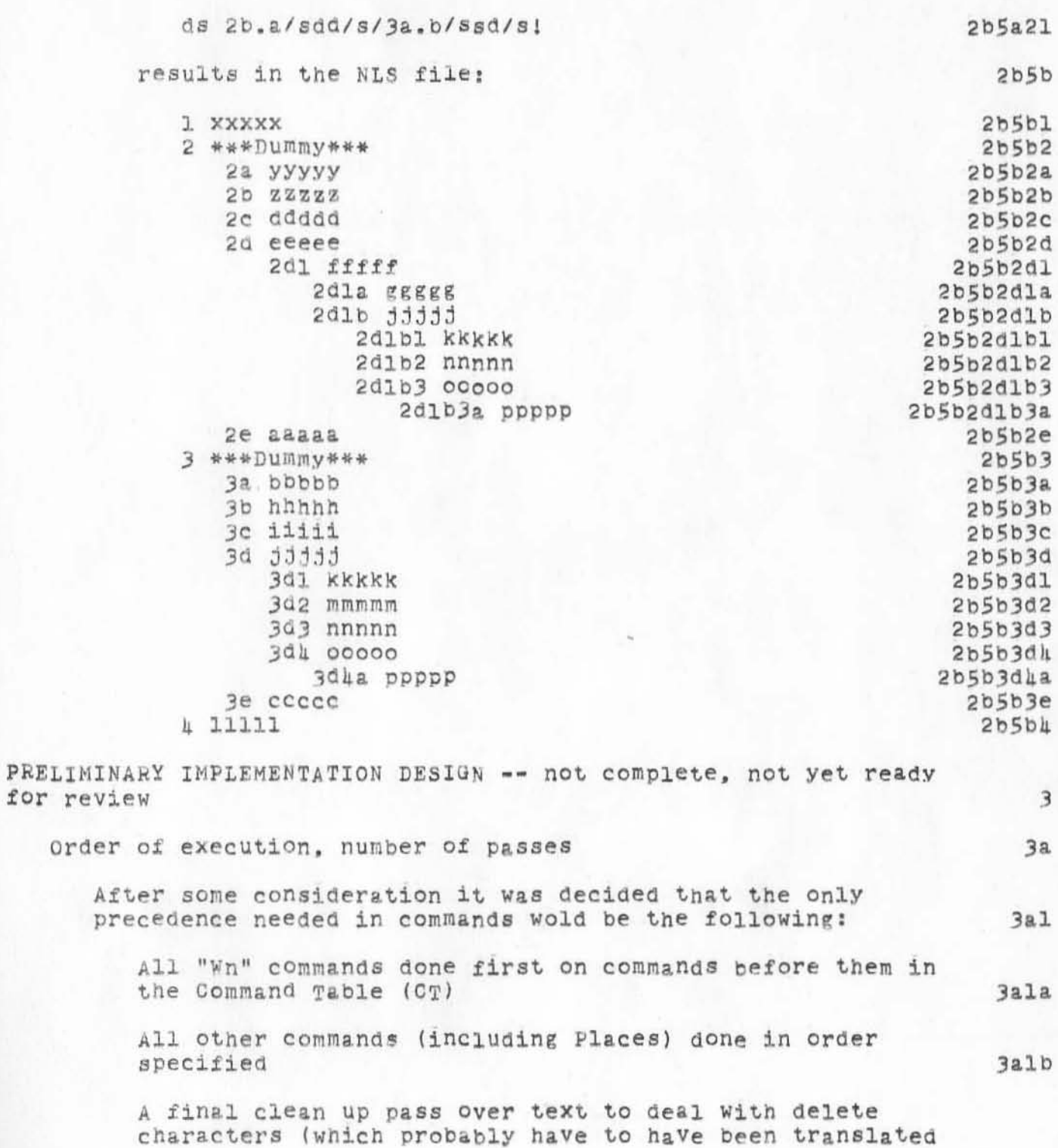

, DEX-2 Proposed Design

,

)

)

)

into some non-printing character to avoid conflicts with existing similar characters in existing text. Jalc

It was reasoned that this would be most natural for the user. We could think of no problems in this scheme. The semantics would be different in a precedence arrangements in which, e.g., deletes would be done before substitutions. However, the semantics under this design are most convenient for the user. 3a2

If you can come up With counter-examples, please tell us.

Upon specification of a "make snapshot" command, all COMmands in cr will he executed Up to that point, but the commands in 0.1 will be executed up to that point, but the research of the research of the response of the response of the response of the response of the response of the response of the response of the response of the res file. 3a3

As the control file is processed, the CT will be built in a form to be discussed below. Text strings will be placed in a Workfile with no structure. Structure will be handled later using the STAE strings which will stored in a string<br>buffer. buffer. 3ah

The CT will contain pointers into the buffer to relevant STAE strings which have been cleaned up before they are stored in the buffer. We will use our own string

 $3a2a$ 

INTRODUCTION

c

)

)

)

(J9242) 22-FEB-729:58; Title: Author(s): Dirk H. van Nouhuys/DVN;  $Distribution:$  Pichard W. Watson, Jeanne B. North, Cindy Page, Barbara E. Row/RWW JBN CXP BER; Sub-Collections: SRI-ARC; Clerk: DVN; ROW/RWW JBN CXP BER; Sub-Collections: SRI-ARC; Clerk: DVN;<br>Origin: <VANNOUHUYS>INTRO.NLS;2, 22-FEB-72 9:53 DVN ;

ı

 $\overline{2}$ 

 $2a$ 

 $2<sub>b</sub>$ 

 $2<sub>c</sub>$ 

3

 $3a$ 

 $3<sub>b</sub>$ 

4

 $\ln a$ 

 $\mu$ b

INTRODUCTION

Below follows a draft of an introduction of the Directoies of Network Participants. Please look itover, particularly to see if it does what you think the introduction shold do.

Use online:

The Current Directory of Network Participants is also available online at the NIC.

To use it most effectively, log into SRI-ARC and then NLS in your usual way, then load and read file <NIC>LOCATOR branch 2E (NIC, LOCATOR, 2E:Ct).

NIC LOCATOR 2B is the table of contents to the Current Directory of Network Participants. Each heading contains a link to the part of the Directory it names. Each link sets up viewspecs appropriate to the part of the Directory in question and leads the reader to a branch that gives instruction in how to use it online.

## Links:

The expressions in parentheses that occur in this Introduction are links. Links are a form of address in NLS. For instructions in the use of the NLS command language in general study a copy of the Network Information Center User Gudie which is supplied to each Network Station or see (NIC. LOCATOR, 2A:ct). For information on links in particular, see section 3, page 17 of the Guide or (NIC, LOCATOR, 2a6:ct).

For detailed instruction in linking through Locator, see (NIC, LOCATOR, 1:W).

The Identfile:

The Current Directory of Network Participants is based upon the files of idents (JOURNAL, IDENTFILE,) used by the NIC system to recognize users.

You may want to change your ident or add someone else to the file. The easiest way to chnage the file is to ask Barbara Row to do it. Her ident is BER her phone number is, (415) 326-6200 ext 2469, and she is available through your Enterprize or Zenith Number).

For instruction in manipulating the Identfile yourself, see Network Information Center User Guide, secomd part, Pic

INTRODUCTION

ģ,

Journal System User Guide, section 3 or (NIC, LOCATOR, 2bl:ct)<br>and (documentation, folklore, 3b3).

Щc

Host '96': found.

(J9243) 22-FEB-72 10:30; Title: Author(s): James E. White/JEW;<br>Distribution: Bruce A. Dolan/BAD; Sub-Collections: NIC; Glerk: JEW;

Host '96': found.

)

)

Ralph Alter at BBN gave me a call this morning regarding host x'96',<br>apparently after talking to you, Bruce.

Ralph indicates that that host is physically on the premises of BBN Cambridge at the moment and that it is undergoing checkout. He says that he doesn't care particularly whether those RST's I've been seeing I respond to or not, so I won't bother to update UGSB's NCP tables. Guess that solves that little mystery. 1

Kenneth E. Victor

more comments on oodac

)

)

 $)$ 

(J9214) 22-FEB-72 16:15; Title: Author(s): Kenneth E. Victor/KEV;<br>Distribution: Diane S. Kaye, Paul Rech, Michael D. Kudlick, Donald R. Cone, Don Limuti, William R. Ferguson, Priscilla Lister, Robert L.<br>Dendy, Linda L. Lane, Oarilyn F. Auerbach, Walter L. Bass, Oary S.<br>Church, William S. Duvall, Douglas C. Engelbart, Beauregard A. Hardeman, Martin E. Hardy, L. D. Hopper, Charles H. Irby, Mil E. Jernigan. Harvey G. Lehtman, John T. Melvin, Leanne B. North, Lames C. Norton, Cindy Page, Bruce L. parsley, William H. paxton, Jeffrey C. peters, Jake Ratliff, Barbara E. Row, Ed K. Van De Riet, Dirk H. van Nouhuys. Kenneth E. Victor, Don C. Wallace, Richard W. Watson , Don I . Andrews/SRI - ARC; Sub-Collections: SRI-ARC; Clerk: KEV; Origin: <VICTOR>POD-COMMENTS.NLS:1. 22-FEB-72 15:59 KEV :

 $KEY$  22-FEB-72 16:15 9211

more comments on podac

)

it is and was my understanding that the pods were set up to fulfill two primary functions: 1 1) to act as forums where problems that transcended any orofessional groupings cOUld be discussed and brought to the attention of doug attention of dought 2) to act somewhat as "encounter groups" where members of arc could get to know and talk with other members of arc whom they normally would not have a chance to interact with 1b to the best of my knowledge, none of the pods have addressed 2 themselves directlY to 2. this type of discussions have occured though, specifically in the integration of both mike and paul 2a however it is my personal feeling, that picnics, \such as the one held tOday 1n burgess park) serve this function quite Well and in a more friendly atmosphere 2b OOSt of pod discussion have centered around where are we now and where are we going, who is leading us there, are we a part of the goal setting "group" (if so, how can we help, if not, why not?). <br>how are we getting to our "goals", etc. my own personal feelings are that we have been holding such discussions 1n a vaCuum  $3a$ doug has indicated that he is willing to use podcom as a vehicle for communiction from the rest of arc to him but not from him to the rest of arc 3al thus it appears that we have so far succeeded in formalizing a means for one way communication (a very poor means Of communication) 3a1a meeting for two hours a week under this constraint is extremely draining of both individual and group energies 3a2 i also question Whether or not it is neccessary for all of arc to be involved in discussions of goal settine (perhaps onlY those interested in such discussions should be present and they can take into account any discussions that they have had with other arc members) 3b i also question Why we have four seperate, distinct, and private groups doing the same thing 3c

KEV 22-FEB-72 16:15 92hh

more comments on pooac

•

)

)

)

i think it might be more Valuable to have a number of seperate task forces, each with the authority and responsibility to attack individual problems each of these forces should have a fair representation of arc <sup>i</sup>do not mean to implY that all of our problems can be catagorized into neat little boxes, but i do think we coula profit by recognizing what specific problems we do have there can easilY be a task force to deal with problems that dont fit into any one specific task force i do not think that we have to make podac work i view podac as an experiment and thus if it fails we try another experiment i do not think we should have to take an existing structure and tear its guts out to make it work if this is what happens (and it appears to me that this is precisely what is happening), then we should re-evaluate the experiment, reorganize it if this can be done successfully within its framework, but if it is not succeeding then scrap it, recognize why it failed and start with a new experiment and try to capitalize on our past<br>mistakes 301 301.  $3c1b$  $3c1b1$ 302 302.  $3c2a1$ mistakes 3c2ala

2

WSD 22-FEB-72 16:36 9245

Redwood Pod Notes • •• Feb 22

)

)

)

(J9245) 22-FEB-72 16:36; Title: Author(s): William S. Duvall/WSD; Distribution: Diane S. Kaye, Paul Rech, Michael D. Kudlick, Donald R. Cone, Don Limuti, William R. Ferguson, Priscilla Lister, Robert L. Dendy, Linda L. Lane, Oarilyn F. Auerbach, Walter L. Bass, Oary S. Church, William S. Duvall, Douglas C. Engelbart, Beauregard A. Hardeman, Martin E. Hardy, J. D. Hopper, Charles H. Irby, Oil E. Jernigan. Harvey G. Lehtman, Lohn T. Melvin, Jeanne B. North, James C. Norton, Cindy Page, Bruce L. Parsley, William H. Paxton, Jeffrey C. Peters, Lake Ratliff, Barbara E. Row, Ed K. Van De Riet, Dirk H. van Nouhuys. Kenneth E. Victor, Don C. Wallace, Richard W. Watson, Don I. Andrews/SRI-ARC; Sub-Collections: SRI-ARC; Clerk: WSD;

WSD 22-FEB-72 16:36 9215

Redwood Pod Notes...Feb 22

I

)

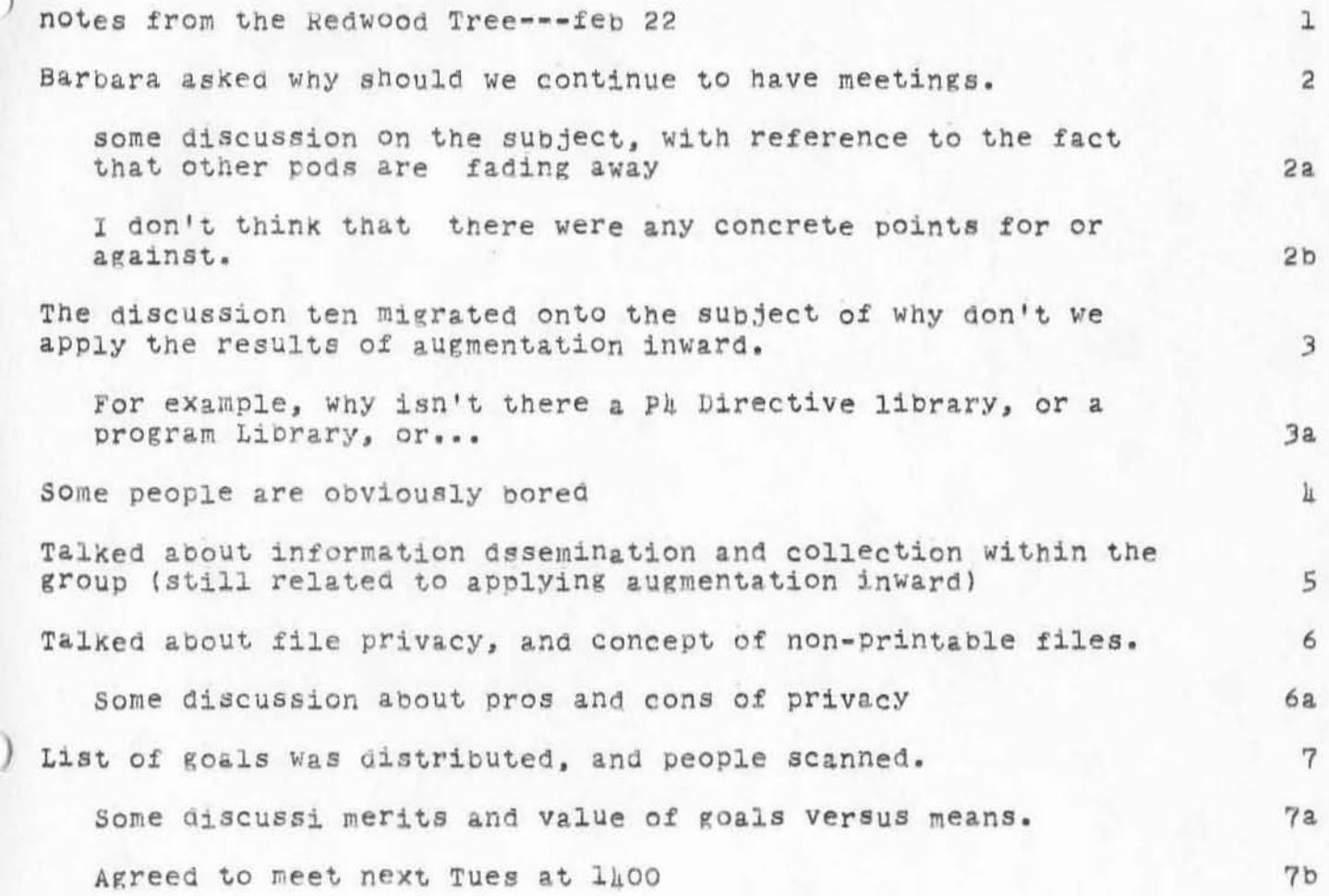